# **HOW I LEARNED TO LOVE PERF …AND SYSTEMTAP**

### **SAMBA FILESERVER PERFORMANCE**

**RALPH BÖHME / SAMBA TEAM**

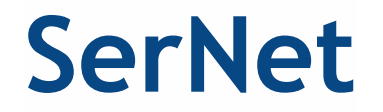

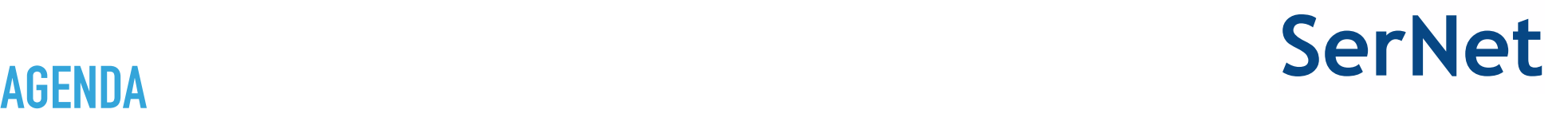

- 1. Introduction: understanding Samba fileserver performance
	- 1.1.Case study: cp 10k 10 KB files
- 2. Performance metrics: tools / tracing frameworks
	- 2.1./proc based tools (ps, pidstat, top, vmstat, iostat, …)
	- 2.2.Systemtap
	- 2.3.perf
- 3. Demo: perf
- 4. Recent performance improvements in smbd

- ▶ Small files copy: 10,000 files, each 10 KB
- ▸ Time for local copy is under one second at nearly 100% CPU:

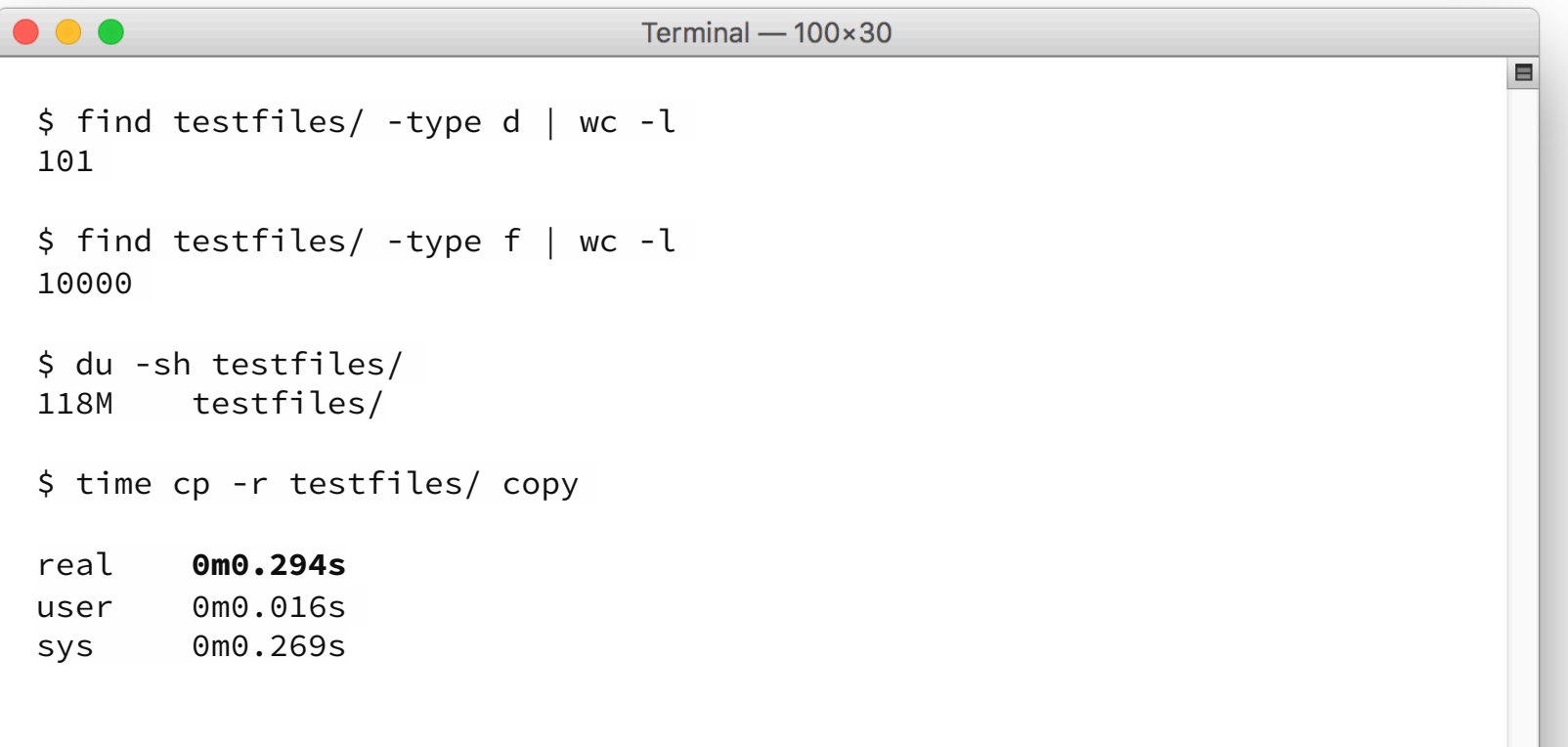

- ▶ Copy to Linux kernel client mount (SMB2)
- ▶ Start copy, wait.... and wait...
- ▸ pidstat shows smbd using more then 50% CPU:

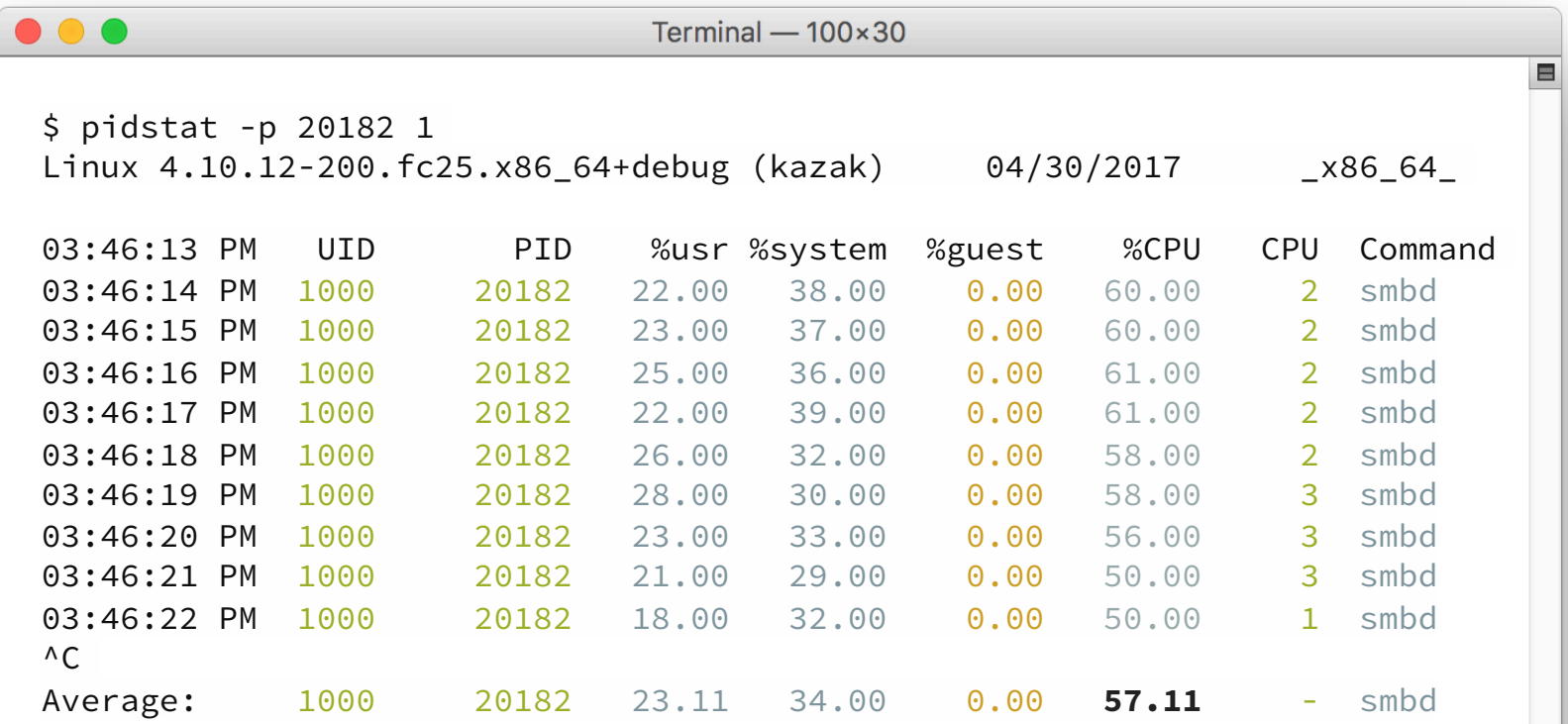

▸ takes 13 seconds, so roughly 50x slower:

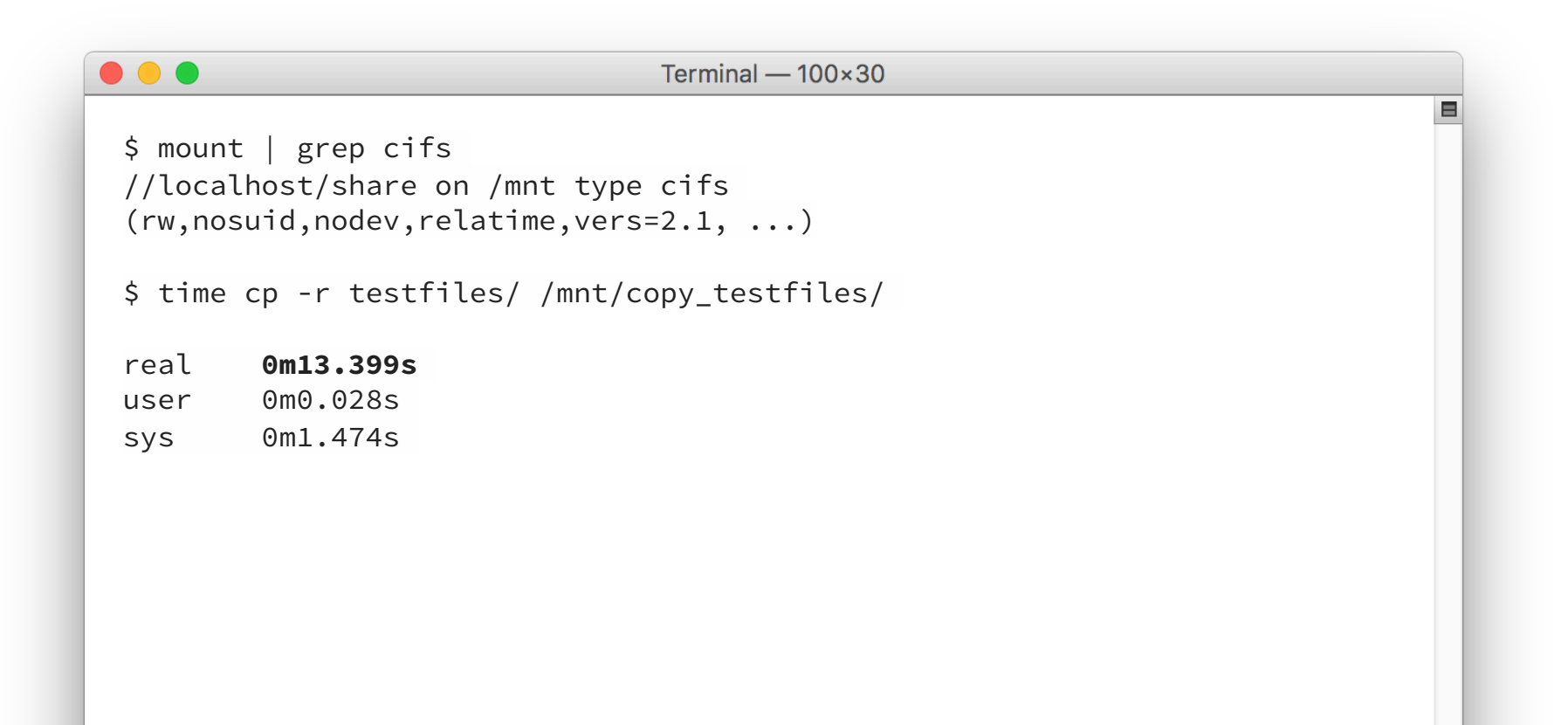

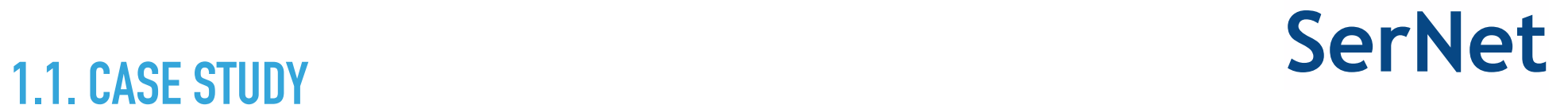

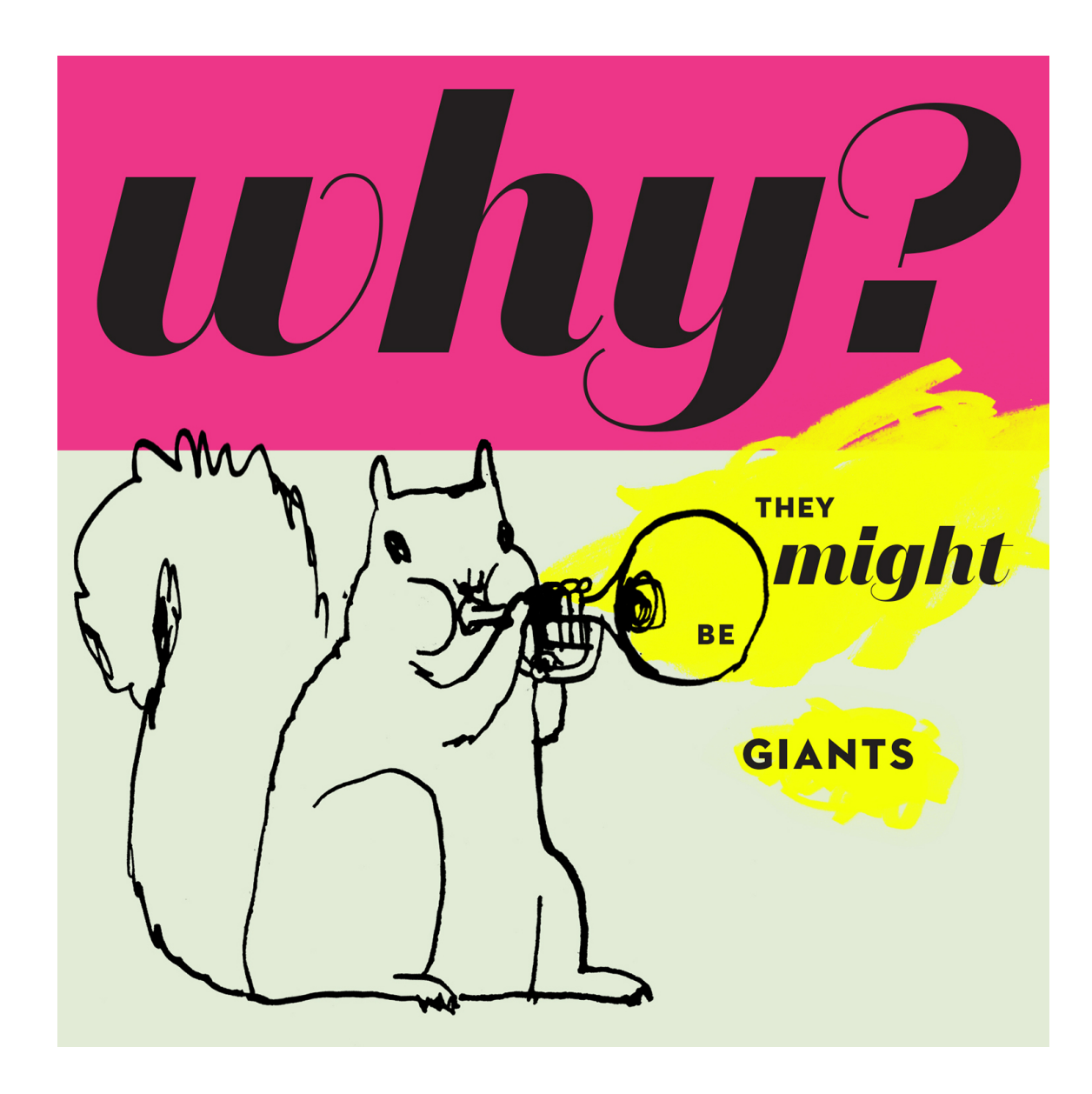

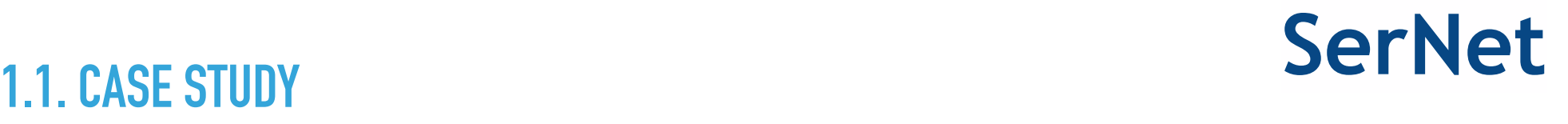

Some background info on the system under test:

- ▸ Idle system, no other noticeable CPU consumers
- ▸ Linux system in Virtualbox, 4 cores
- ▸ SSD disk
- ▸ mount over loopback network device

- ▸ What the hell is smbd is doing:
	- 1. Processing data (and so using the CPU)
	- 2. Waiting for data (disk or network)
- ▶ And it turns out in this case we're actually 50% waiting
- ▸ 50% of 13s means 6.5 s. Good heavens!
- $\triangleright$  SMB(2): request / response protocol and for many operations the client needs the result before proceeding (eg opening a file handle) and can't progress  $\Rightarrow$  latency

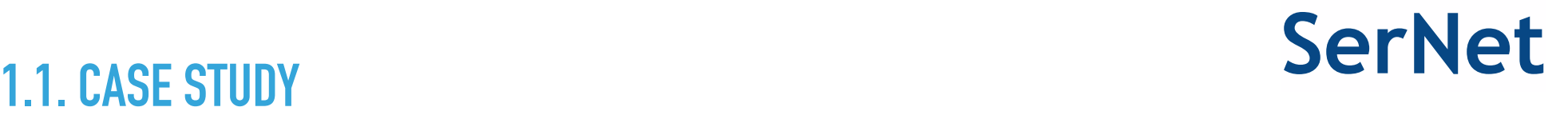

### SMB op latency

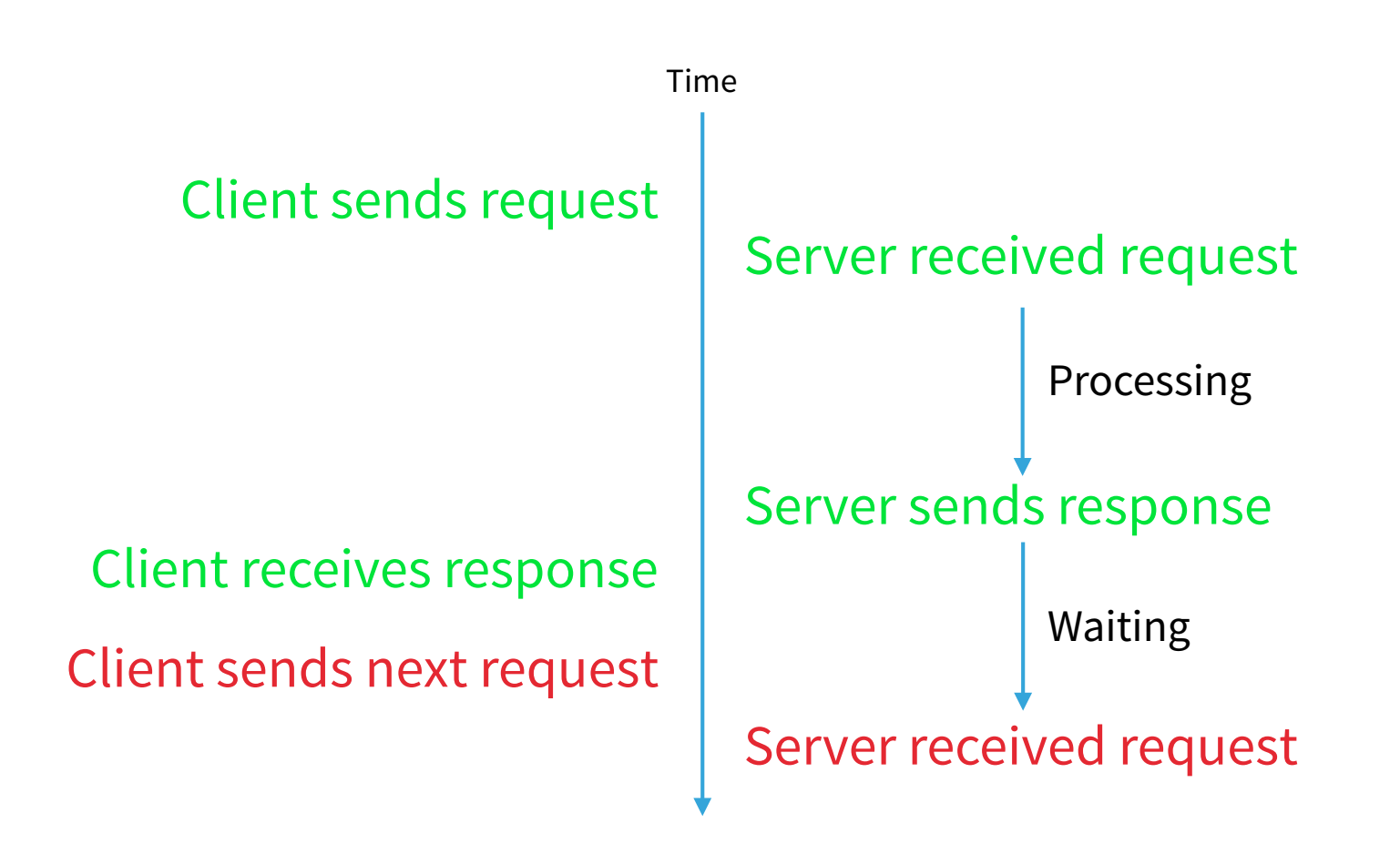

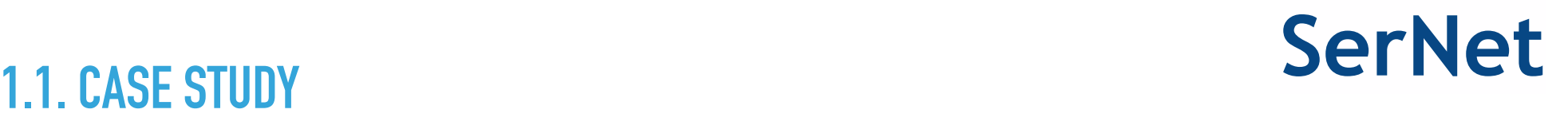

- ‣ The client \*could\* send other requests, but it doesn't
- So this explains half of the desaster
- ‣ Oh, and remember: I'm interested in per client throughput, not system throughput – for system throughput just add more clients (and possibly more CPUs)
- $\blacktriangleright$  Is there another way of inferring wait time without interpolating from top/pidstat?
- ‣ Let's look at the performance metrics tools available on Linux (this is 2017, not 2007)

**SerNet**

### It's Tool Time!

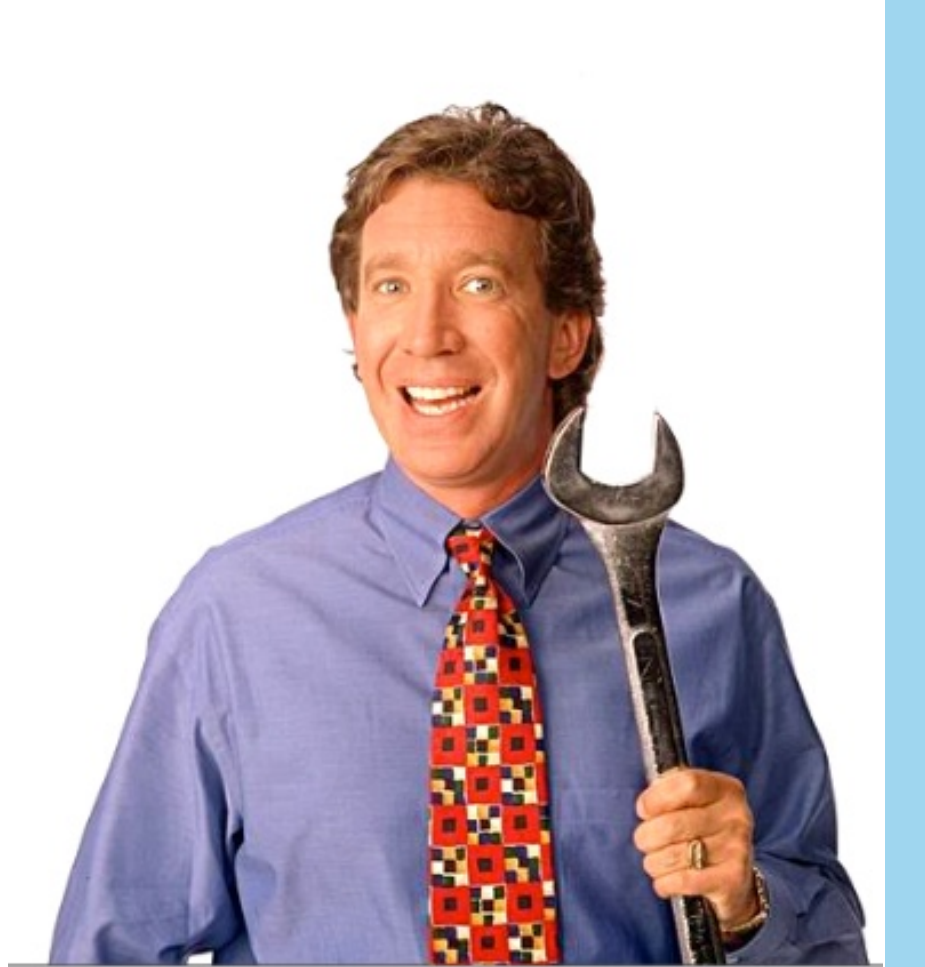

# **LINUX PERFORMANCE OBSERVABILITY TOOLS**

### **2. TOOLS & KERNEL FRAMEWORKS SerNet**

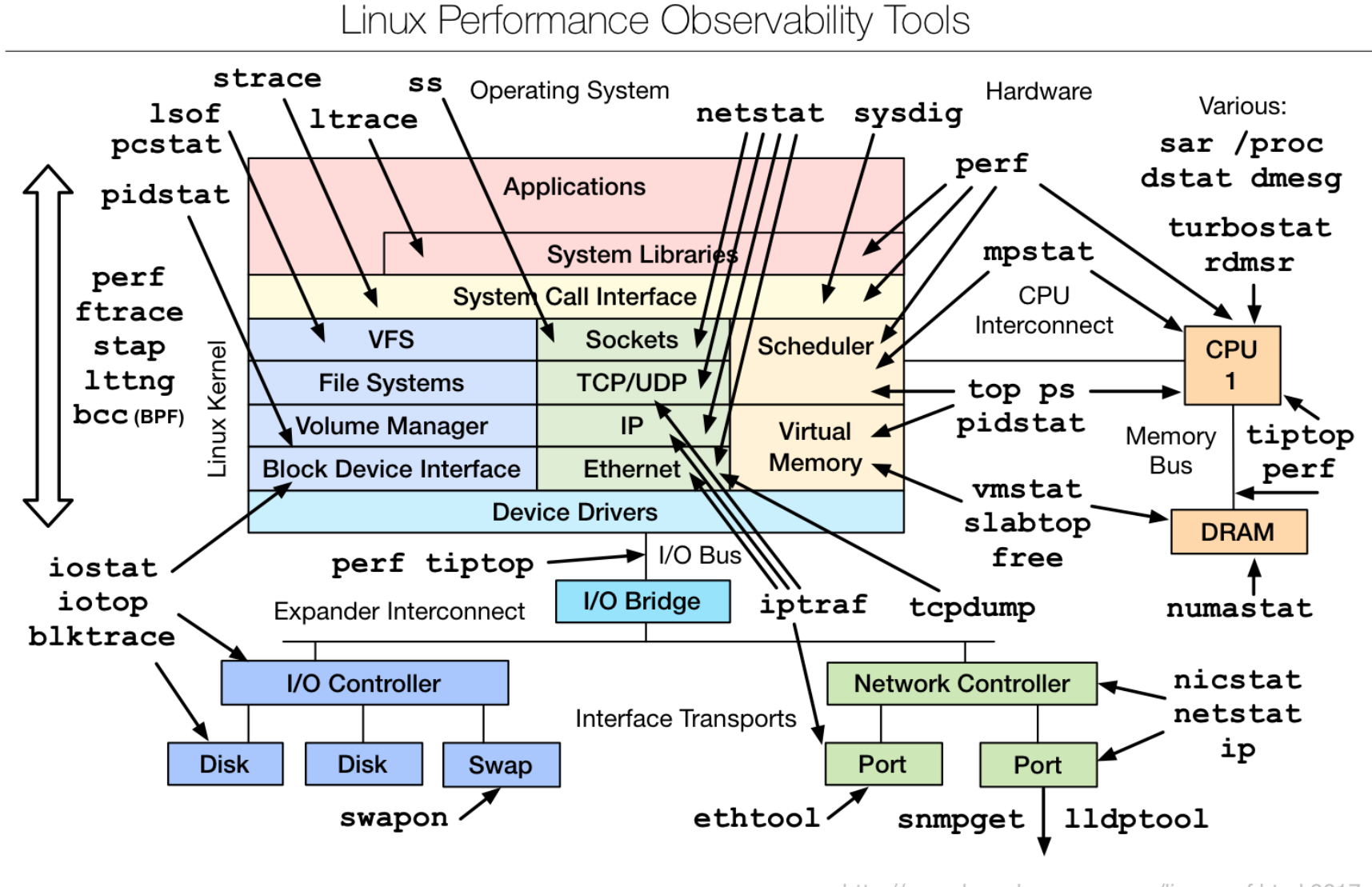

http://www.brendangregg.com/linuxperf.html 2017

### **2. KERNEL FRAMEWORKS: OLD SerNet**

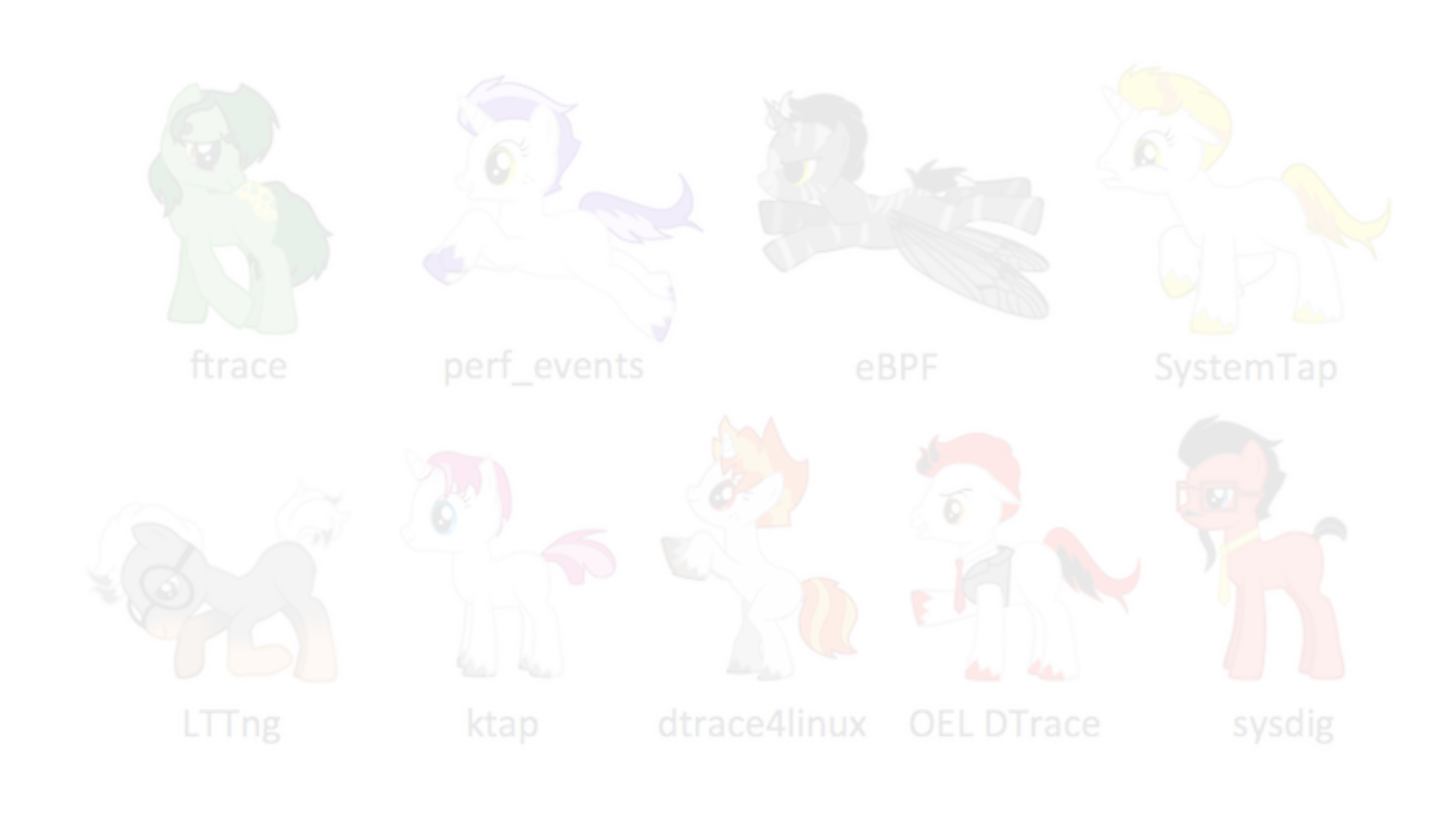

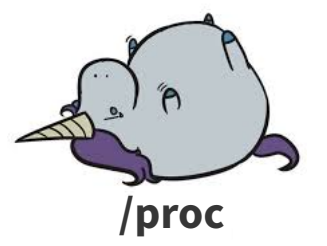

### **2. KERNEL FRAMEWORKS: ALL SerNet**

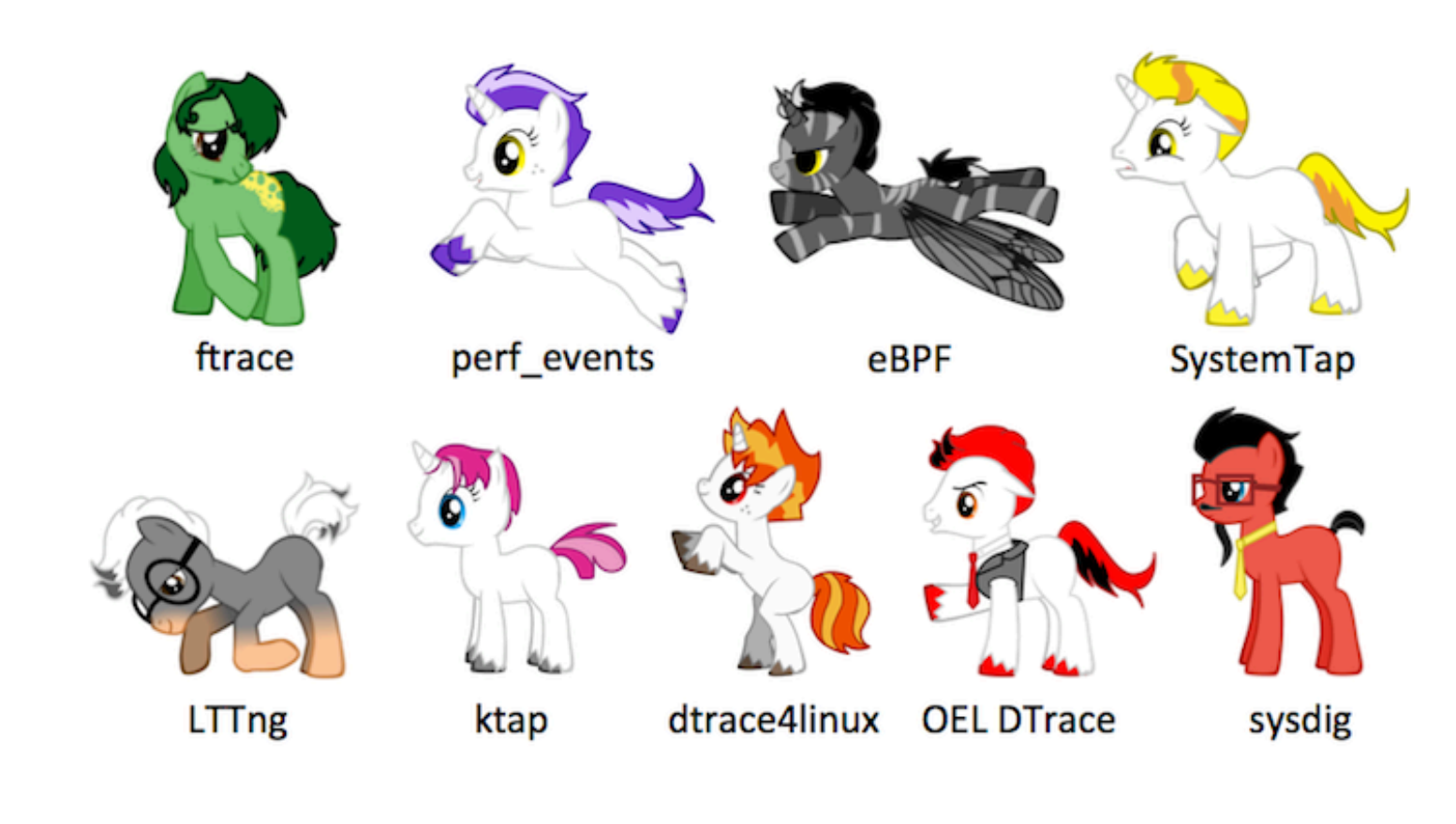

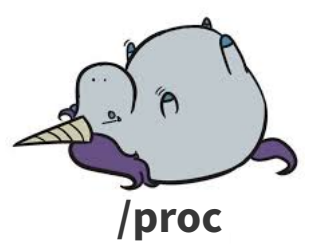

### **2. KERNEL FRAMEWORKS: NEW SerNet**

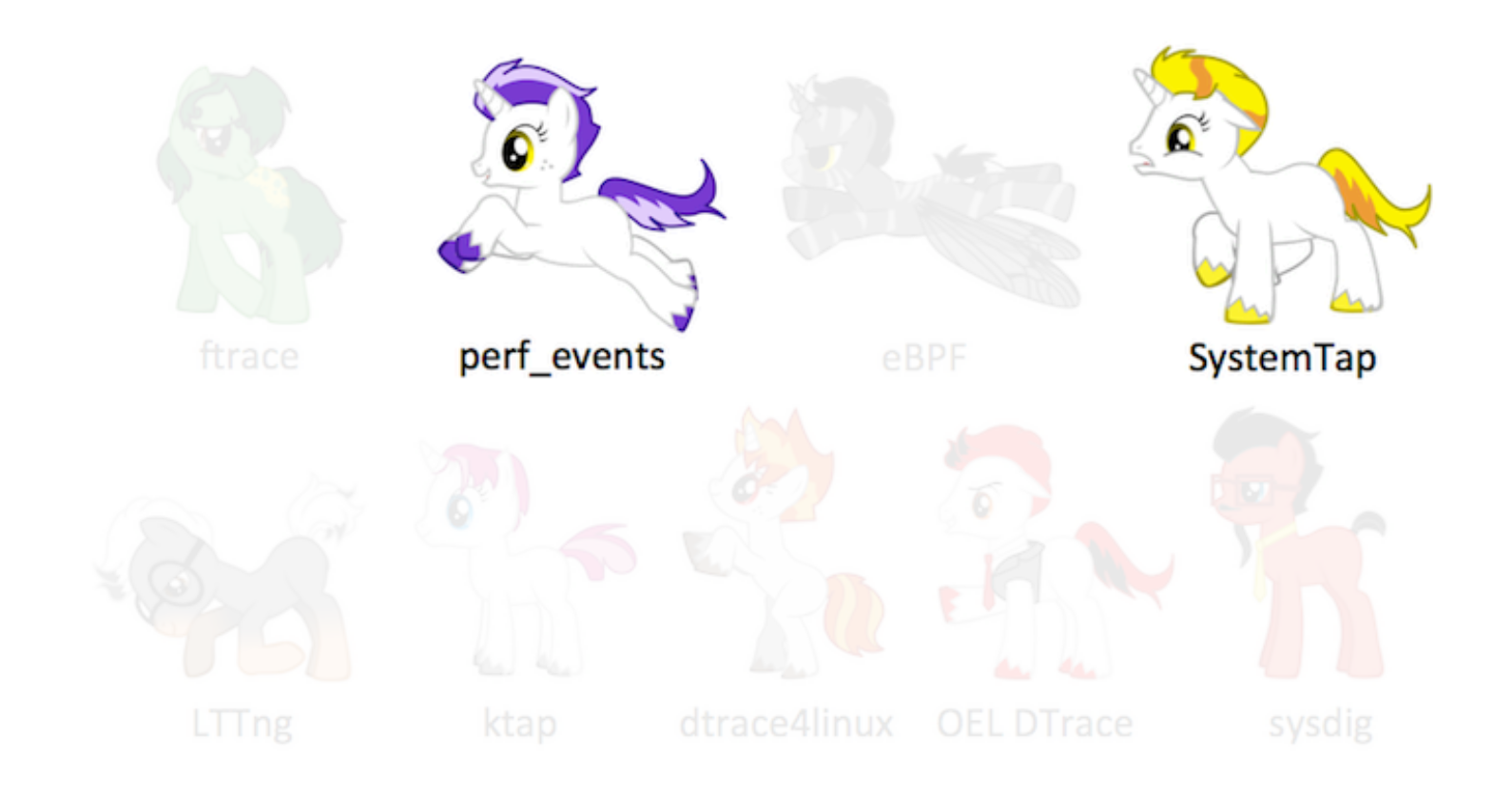

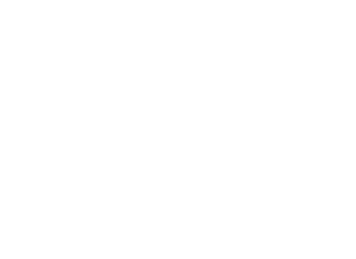

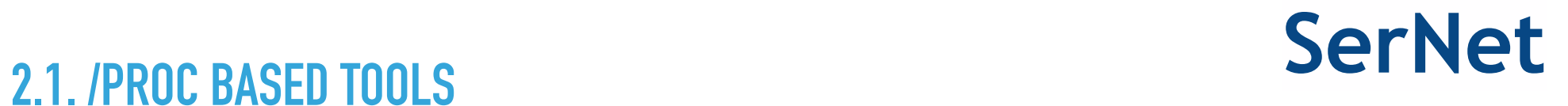

- ▶ /proc based tools, lets try one
- ▸ Waiting for network or disk can be traced with strace, example:

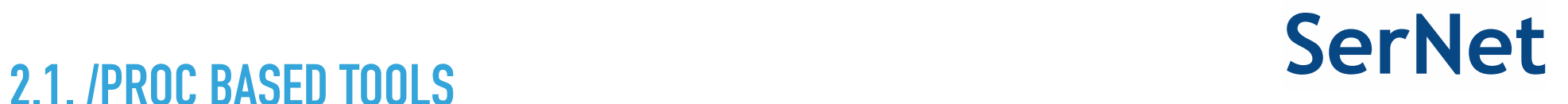

- ▸ Quite nice, but copy time goes up the roof: 150 s
- ▸ Even though tracing is limited: pread/pwrite, readv/writev and epoll\_wait
- $\triangleright$  iow: strace sucks (hey Jeremy!), but at least it's documented in man strace(1): BUGS: A traced process runs slowly.

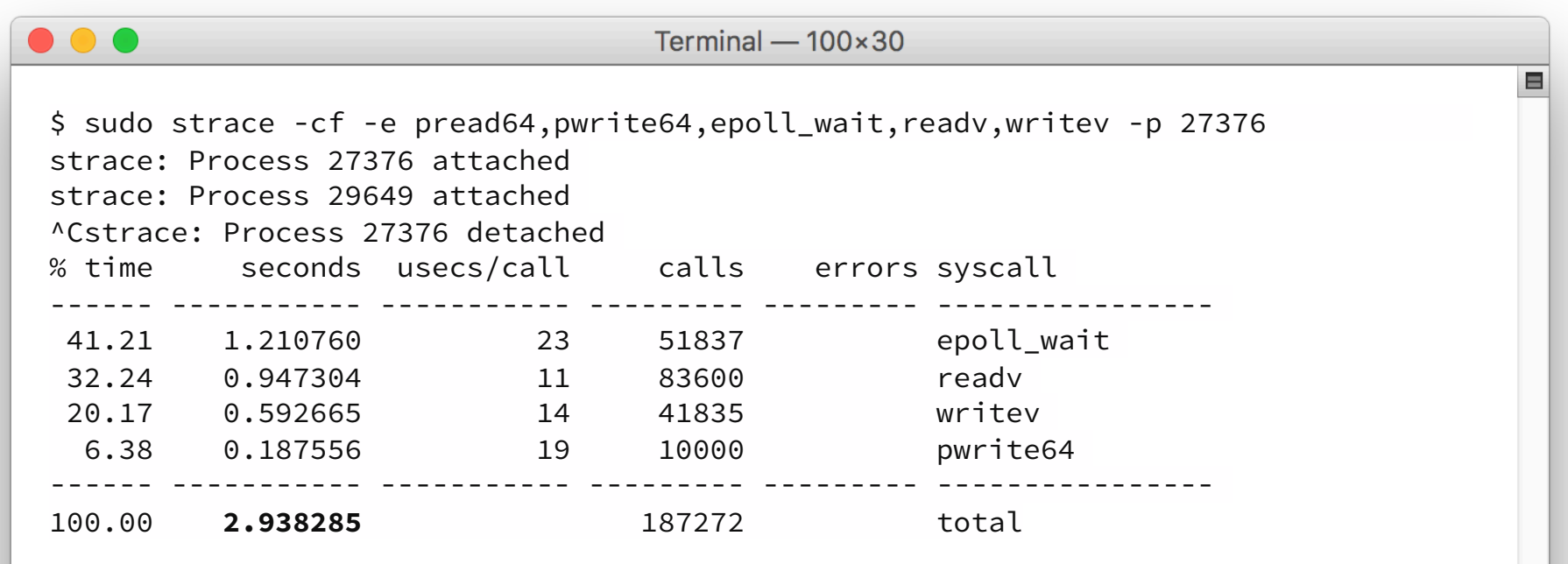

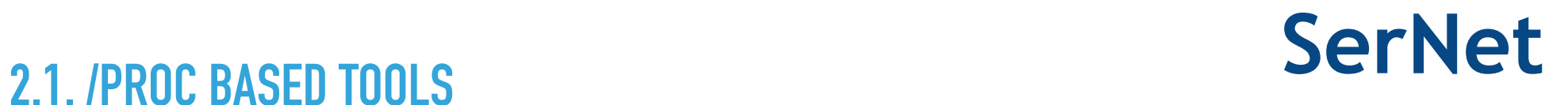

- ▶ Anything else?
- ▶ Requirement: near zero overhead tracer, at least for syscalls, but more (user-space functions) is better
- ▶ The answer (at least on Linux):

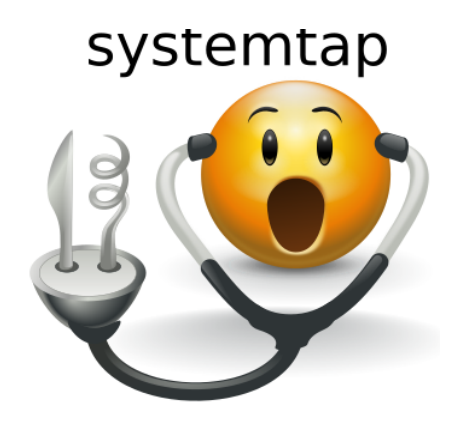

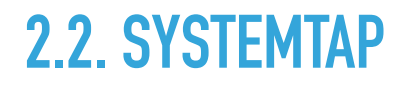

- $\blacktriangleright$  , SystemTap provides a simple command line interface and scripting language for writing instrumentation for a live running kernel *plus* userspace applications."
- ▸ "The essential idea behind … systemtap … is to name *events*, and to give them *handlers*. Whenever a specified event occurs, the Linux kernel runs the handler."
- ▸ \*You\* write the handlers in the Systemtap script language (C like, but safe)
- ▶ Can trace everything and profile data can be aggregated any way you like
- ▸ Requires kernel-debuginfo for diving into the kernel, but (hopefully) not needed for instrumenting user-space with static-probes

So two things:

- 1. Trace points / events / probes:
	- ▸ Trace points are no-ops when not enabled, low overhead when enabled
	- ▸ Many existing trace points in the kernel (man stapprobes)
	- $\triangleright$  For user-space applications add "static probes" in the source code
	- ▸ With DWARF debug symbols it's even possible to use source lines as trace points
- 2. Scripts in the Systemtap script language
	- ▸ Scripts provide handlers for events
	- ▶ Scripts are translated to C and then compiled to create a kernel module
	- $\triangleright$  When the module is loaded, it activates all the requested events

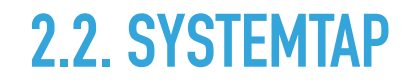

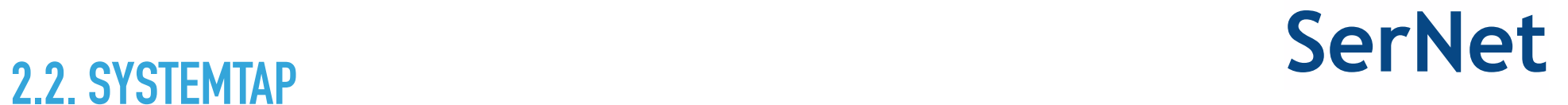

### So lets apply this to smbd and add static probes.

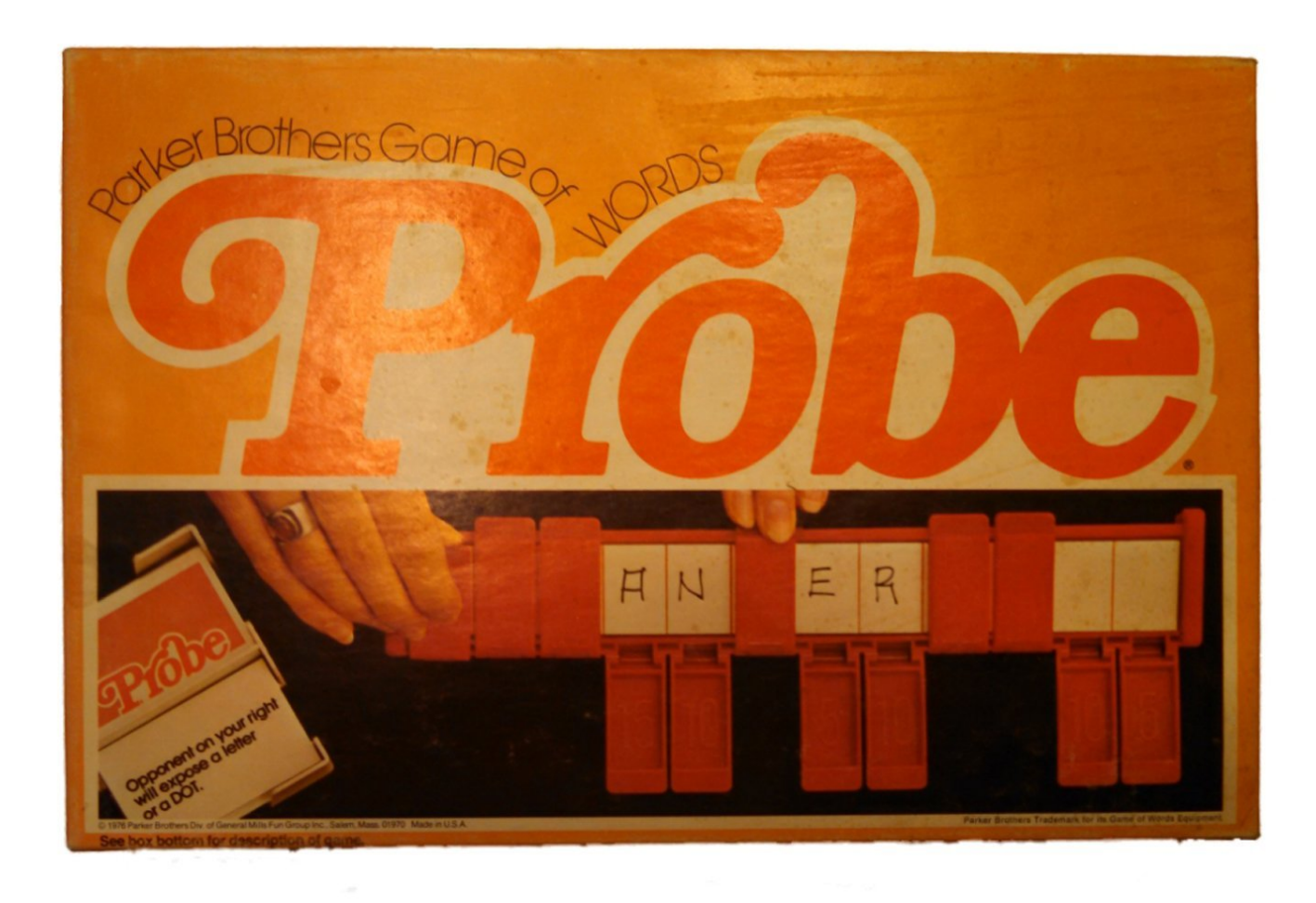

```
\bullet\bullet\bulletTerminal -100\times30E
commit dc82855eedf84fb963cf71ddf2e2f5e9343d6426
Author: Ralph Boehme <slow@samba.org>
AuthorDate: Sun Apr 23 11:53:47 2017 +0200 
Commit: Ralph Boehme <slow@samba.org> 
CommitDate: Fri Apr 28 11:34:30 2017 +0200 
     s3/smbd: add SMB2 request probe points 
--- 
 source3/smbd/smb2 server.c | 9 ++++++++++
  1 file changed, 9 insertions(+) 
diff --git a/source3/smbd/smb2_server.c b/source3/smbd/smb2_server.c
index cf5be6a..e00d1a4 100644
--- a/source3/smbd/smb2_server.c
+++ b/source3/smbd/smb2_server.c
@@ -32,6 +32,8 @@
  #include "auth.h" 
  #include "lib/crypto/sha512.h" 
+#include <sys/sdt.h>
+
  static void smbd_smb2_connection_handler(struct tevent_context *ev, 
                                            struct tevent_fd *fde, 
                                            uint16_t flags,
```
E

```
\bullet\bullet\bulletTerminal -100\times30@@ -2294,6 +2296,7 @@ NTSTATUS smbd smb2 request dispatch(struct smbd smb2 request *req)
 } 
         } 
+ DTRACE_PROBE2(smb2, request_start, mid, opcode);
         /* 
          * Check if the client provided a valid session id, 
         * if so smbd smb2 request check session() calls
@@ -2998,6 +3001,8 @@ NTSTATUS smbd smb2 request done ex(struct smbd smb2 request *req,
         struct iovec *outbody_v; 
         struct iovec *outdyn_v; 
        uint32 t next command ofs;
+ uint64_t mid;
+ int16_t opcode;
        DEBUG(10, ("smbd_smb2_request_done_ex: "
                   "idx[%d] status[%s] body[%u] dyn[%s:%u] at %s\n", 
@@ -3018,6 +3023,10 @@ NTSTATUS smbd smb2 request done ex(struct smbd smb2 request *req,
        outbody v = SMBD SMB2 OUT BODY IOV(req);
        outdyn v = SMBD_SMB2_OUT_DYN_IOV(req);
+ mid = BVAL(outhdr, SMB2_HDR_MESSAGE_ID);
+ opcode = SVAL(outhdr, SMB2_HDR_OPCODE);
+ DTRACE_PROBE2(smb2, request_end, mid, opcode);
+
        next command ofs = IVAL(outhdr, SMB2 HDR NEXT COMMAND);
        SIVAL(outhdr, SMB2 HDR STATUS, NT STATUS V(status));
```
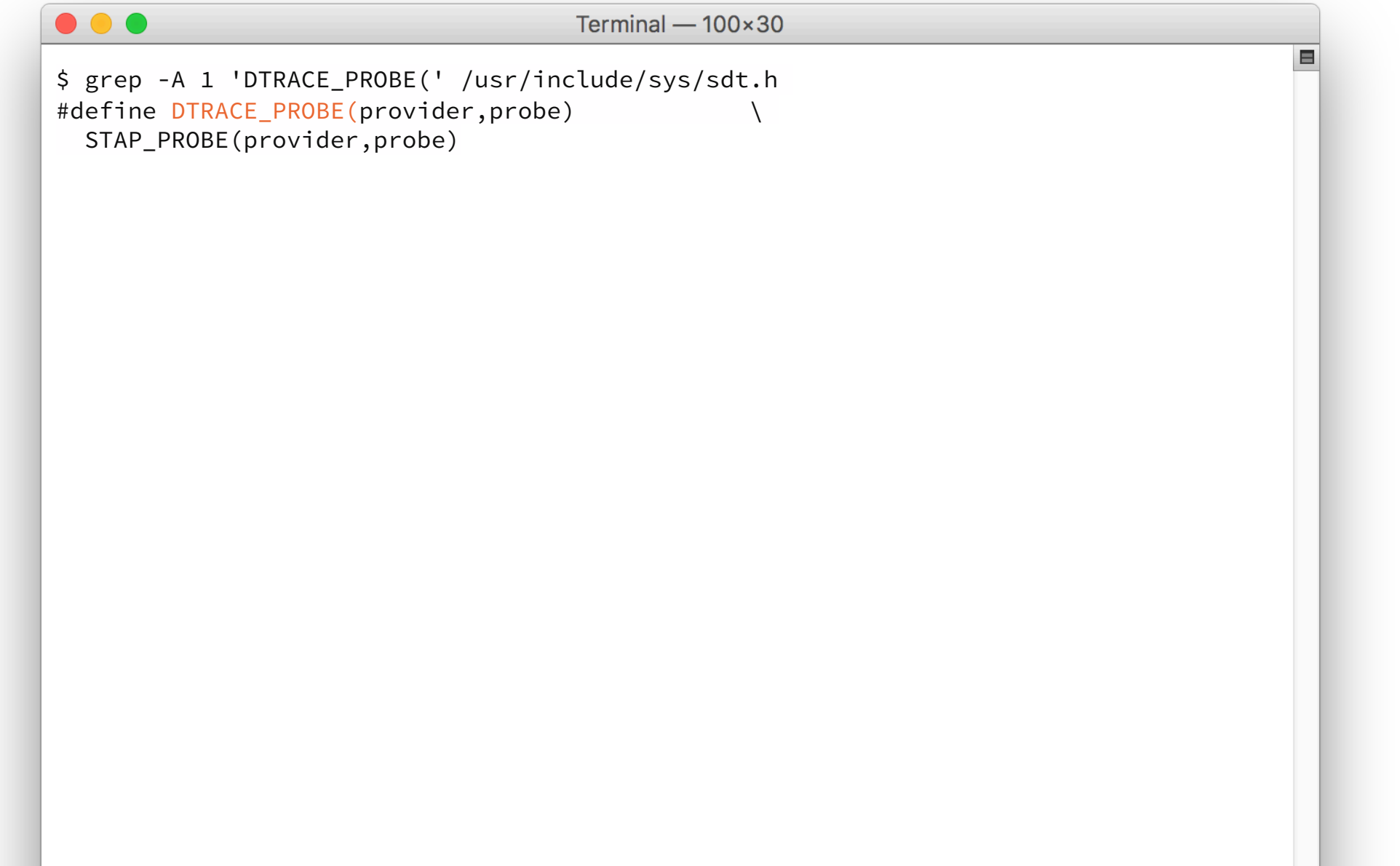

While at it, let's also add instrumentation for these:

- 1. tevent (epoll\_wait() in the epoll backend, could use syscall tracing instead)
- 2. sending / receiving data from the network
- 3. syscalls (so we don't have to use bloody strace)
- 4. smbd  $\Leftrightarrow$  ctdb communication latency

Let me introduce you to tsmbd:

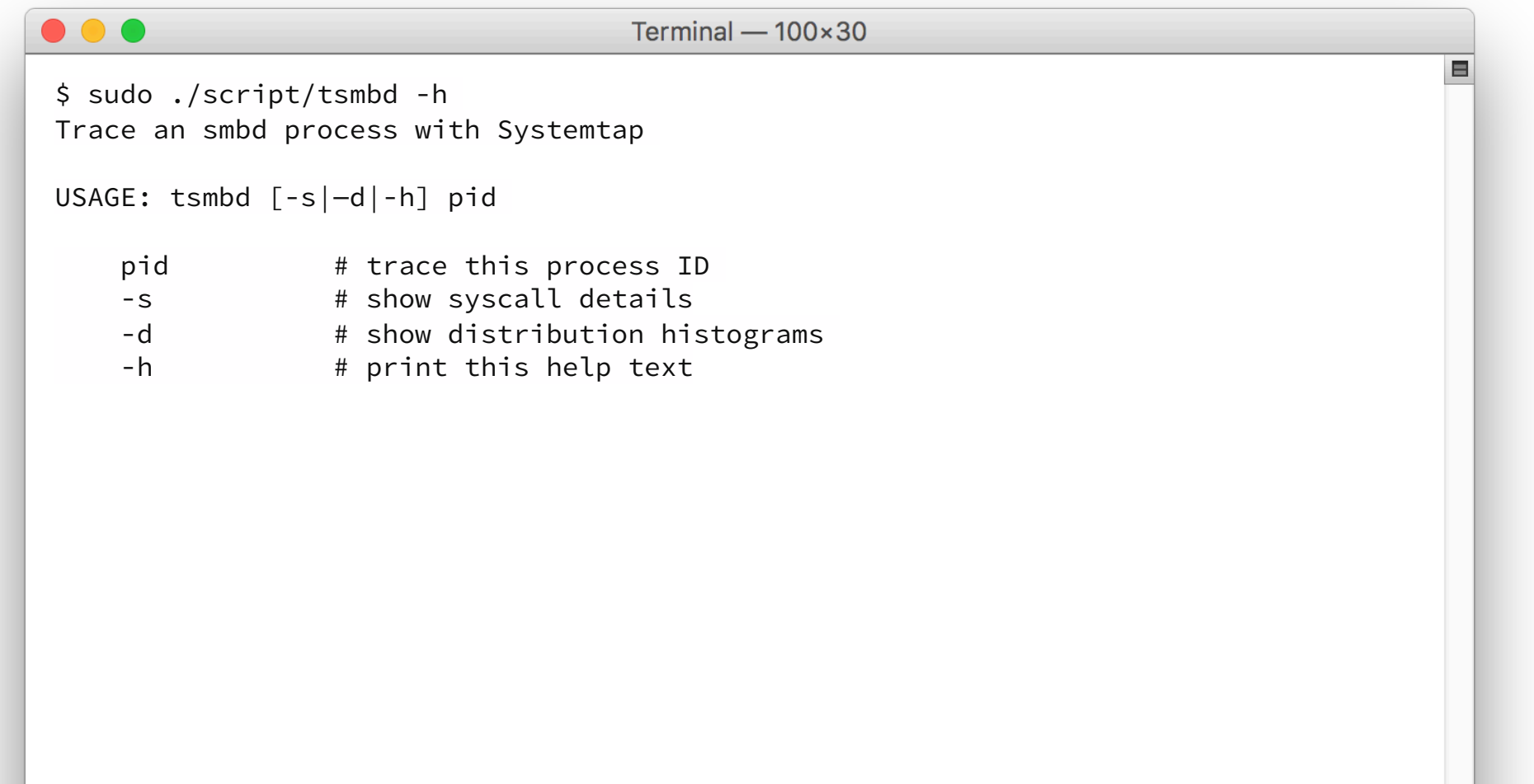

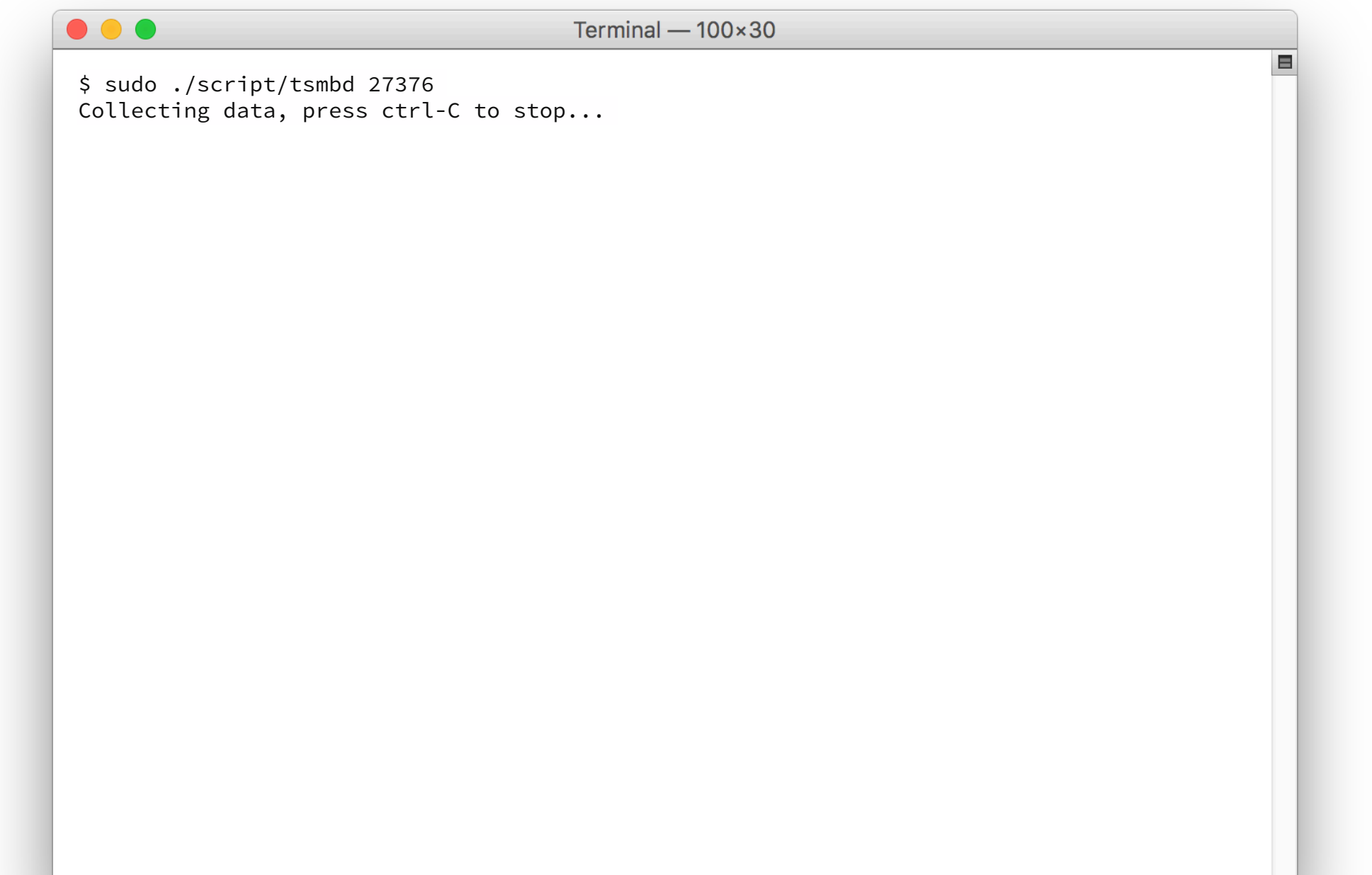

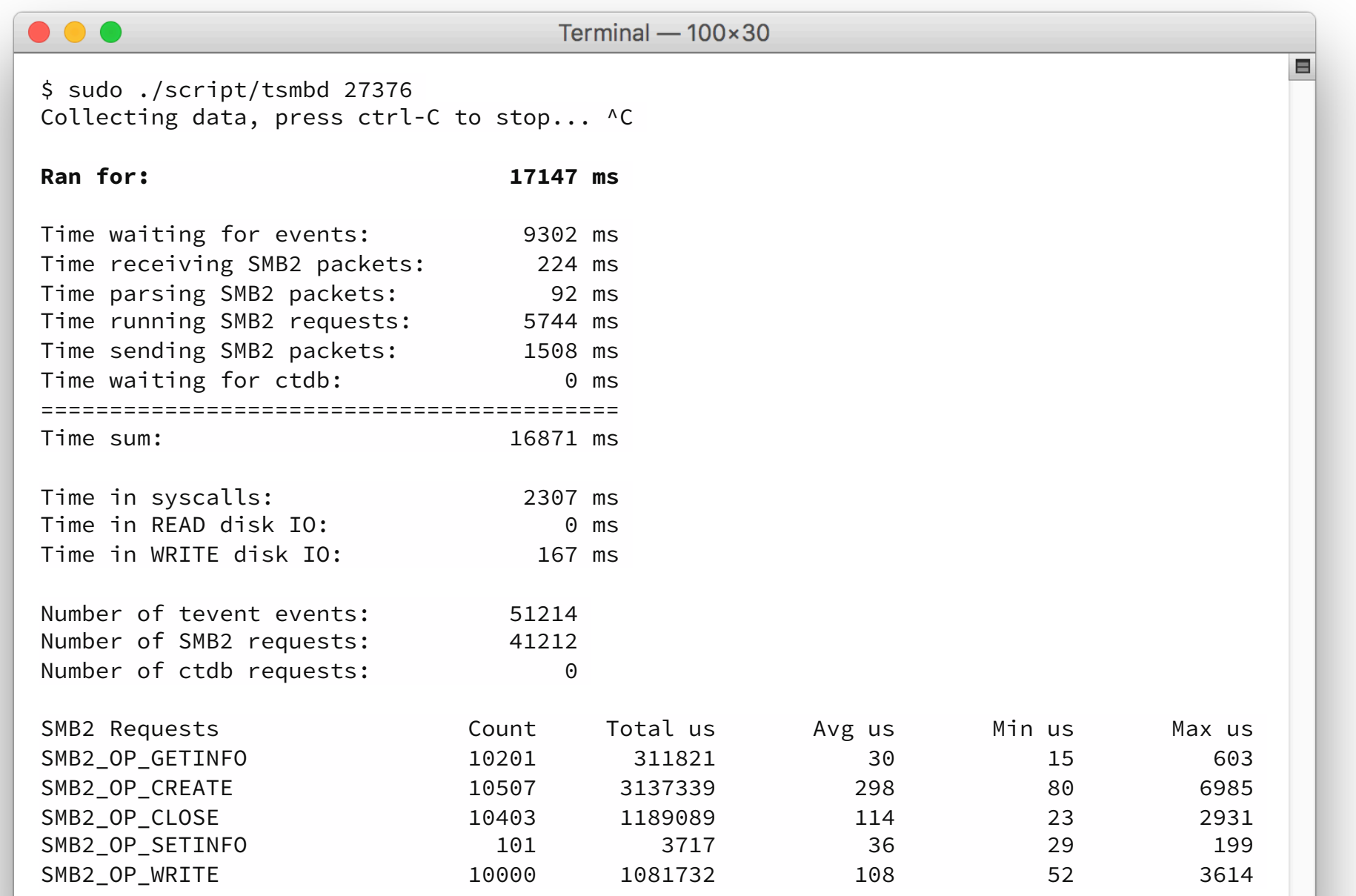

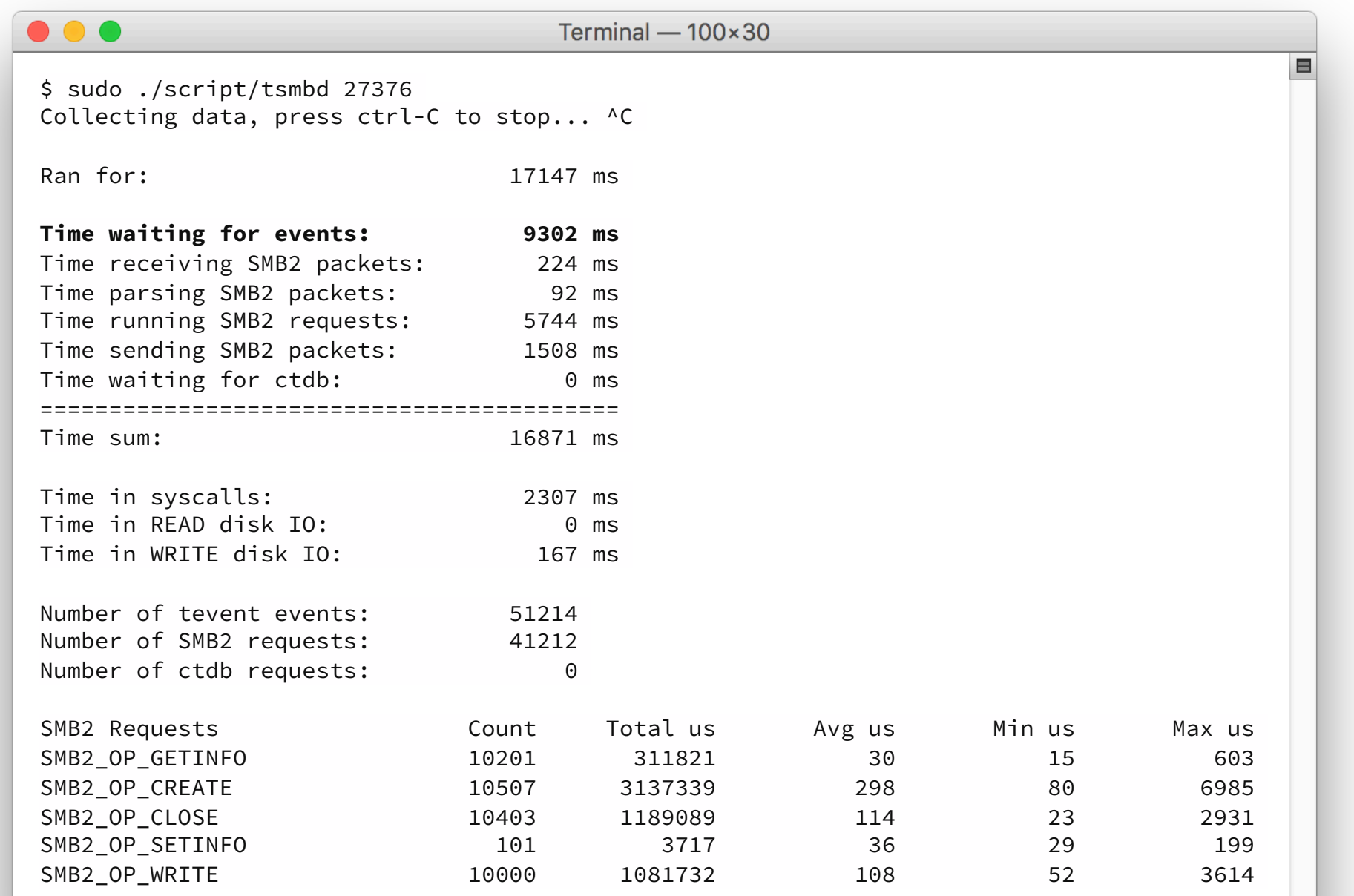

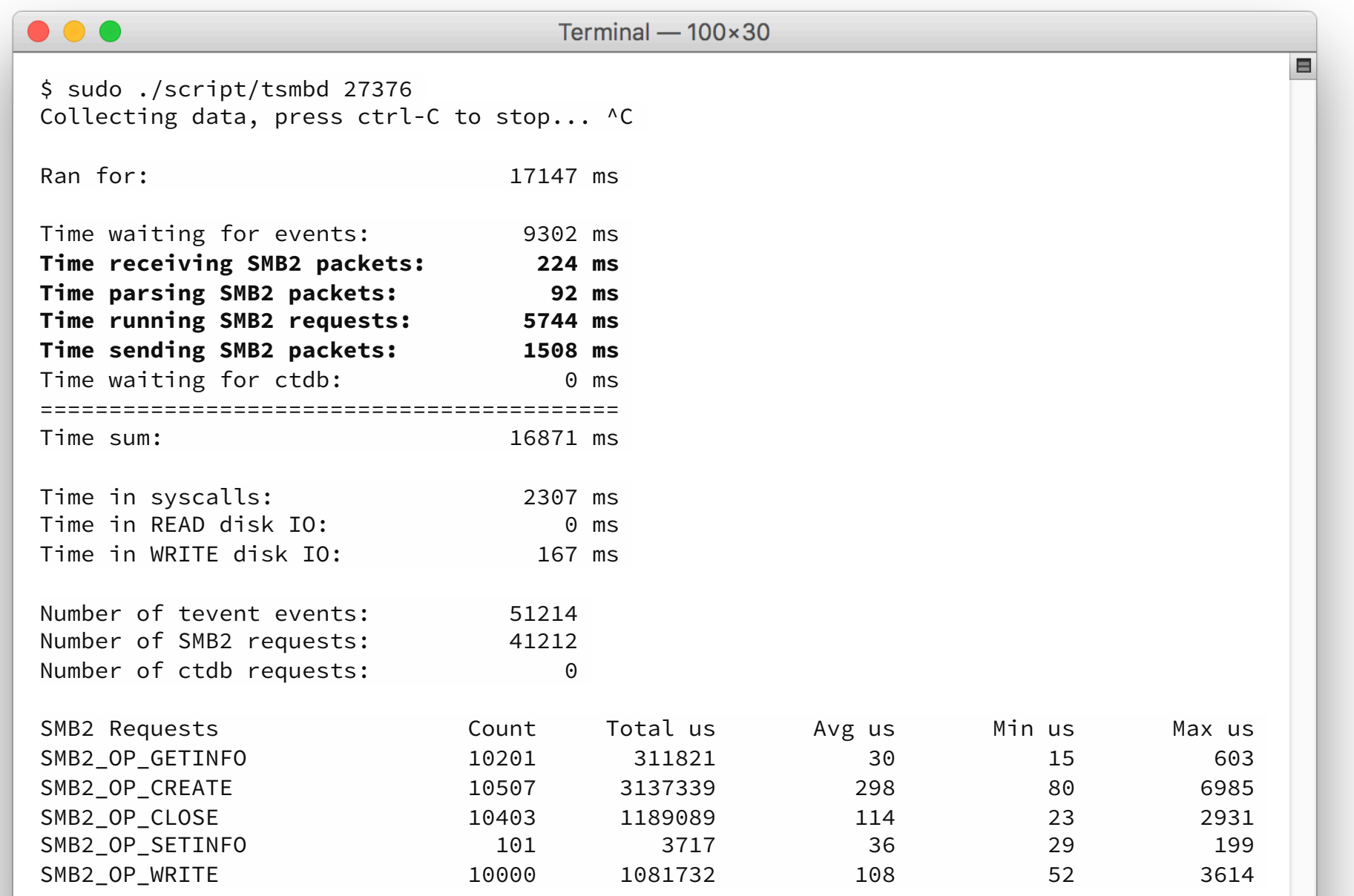

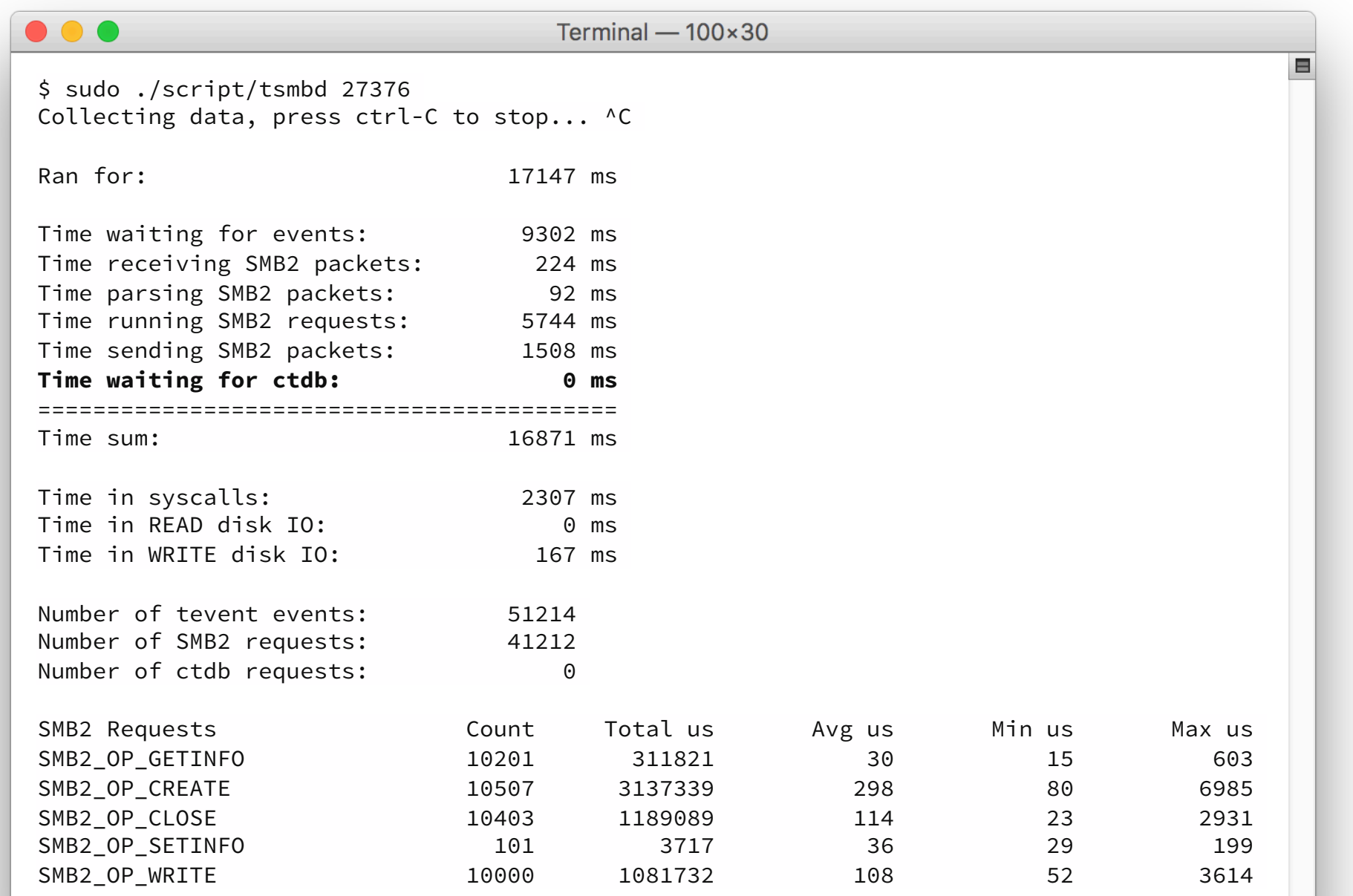

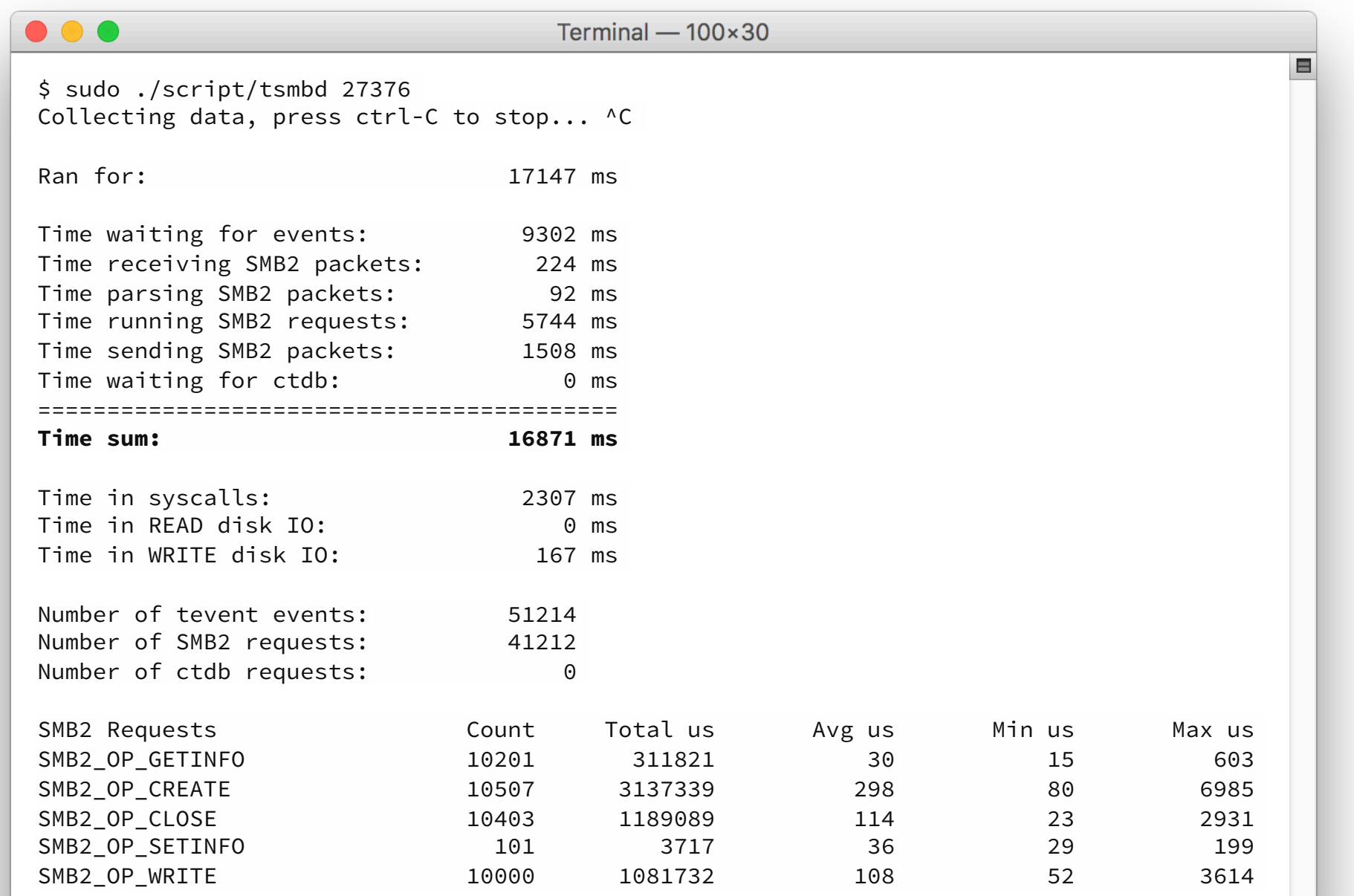

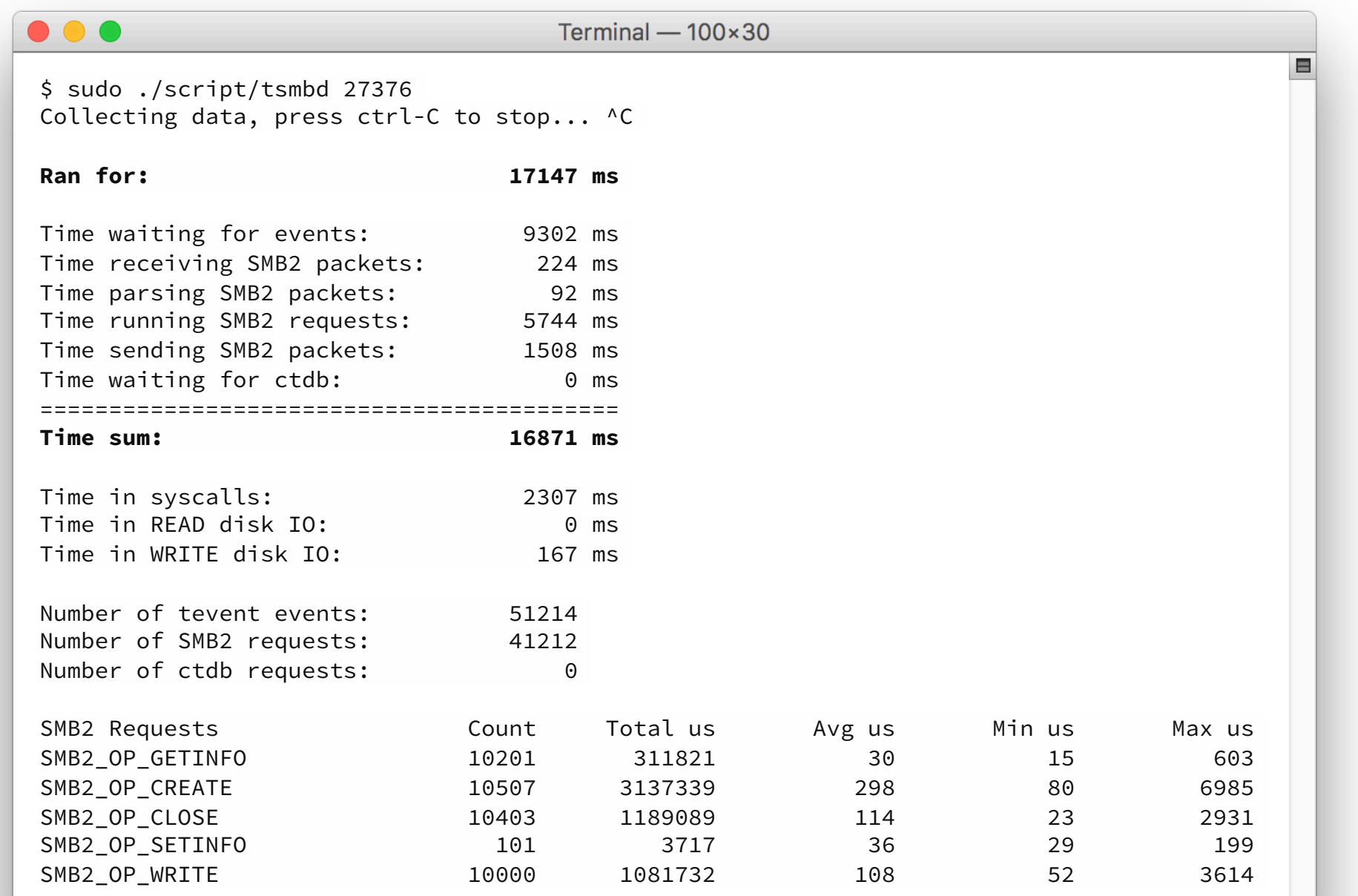

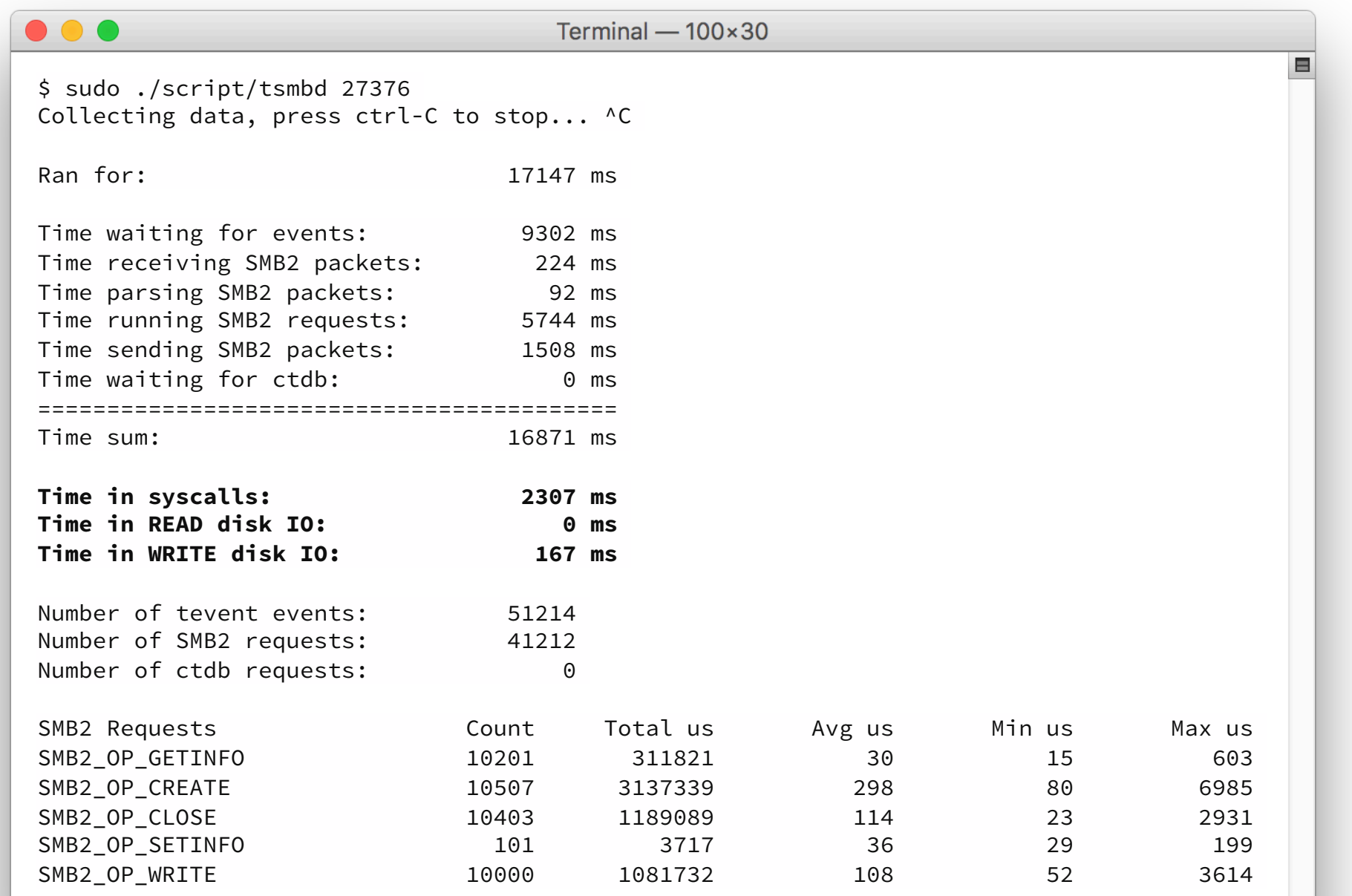

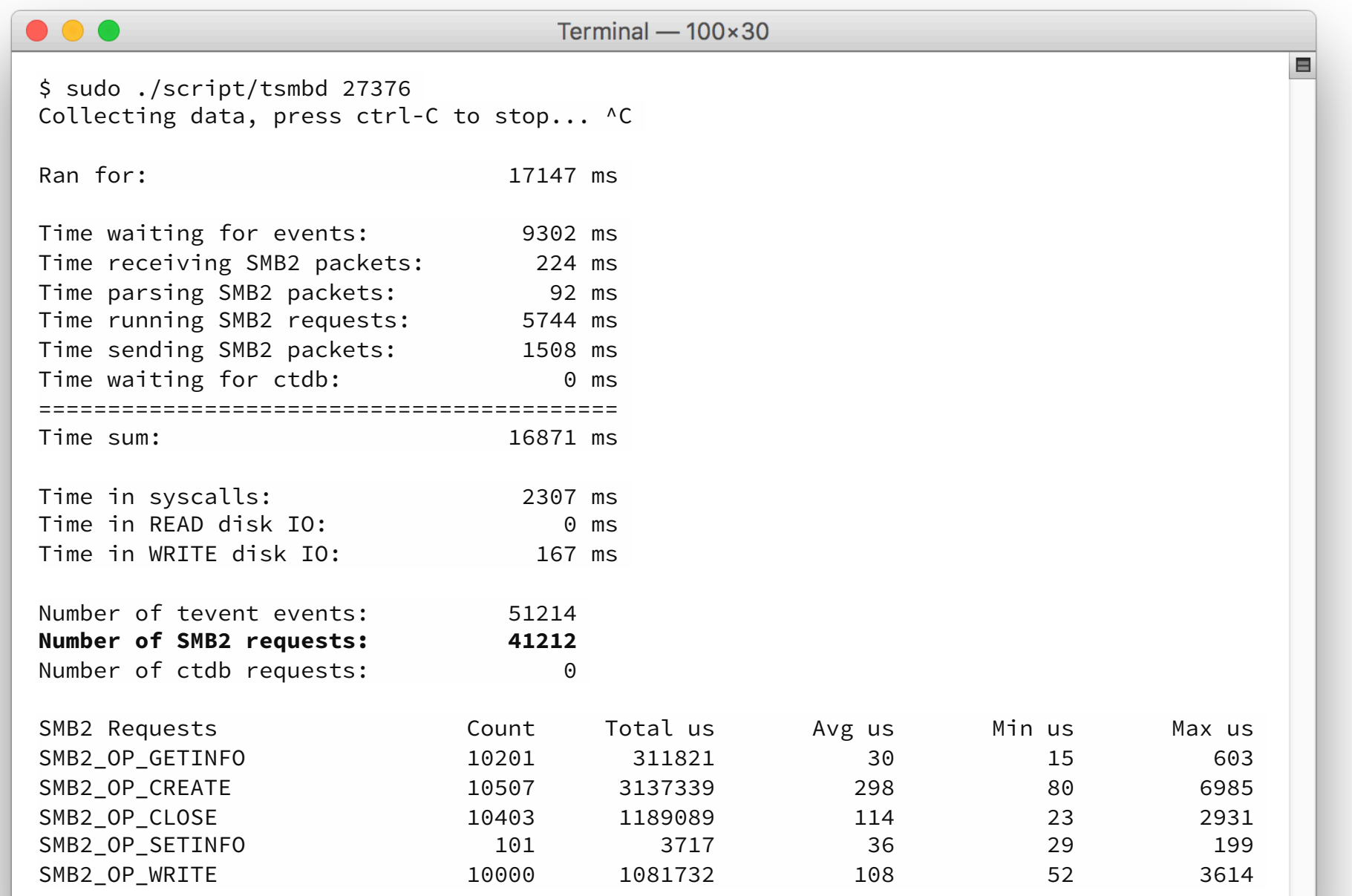

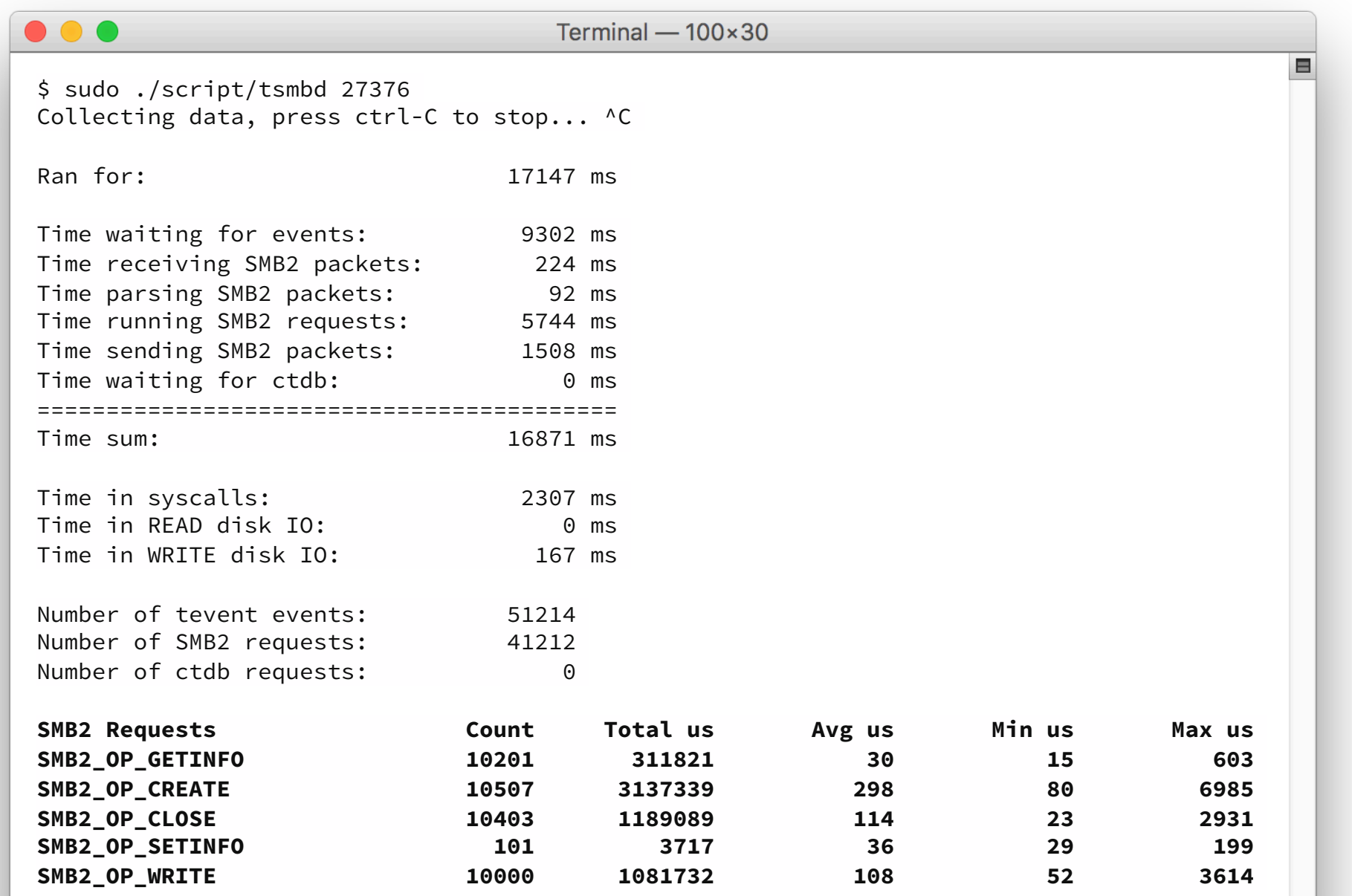

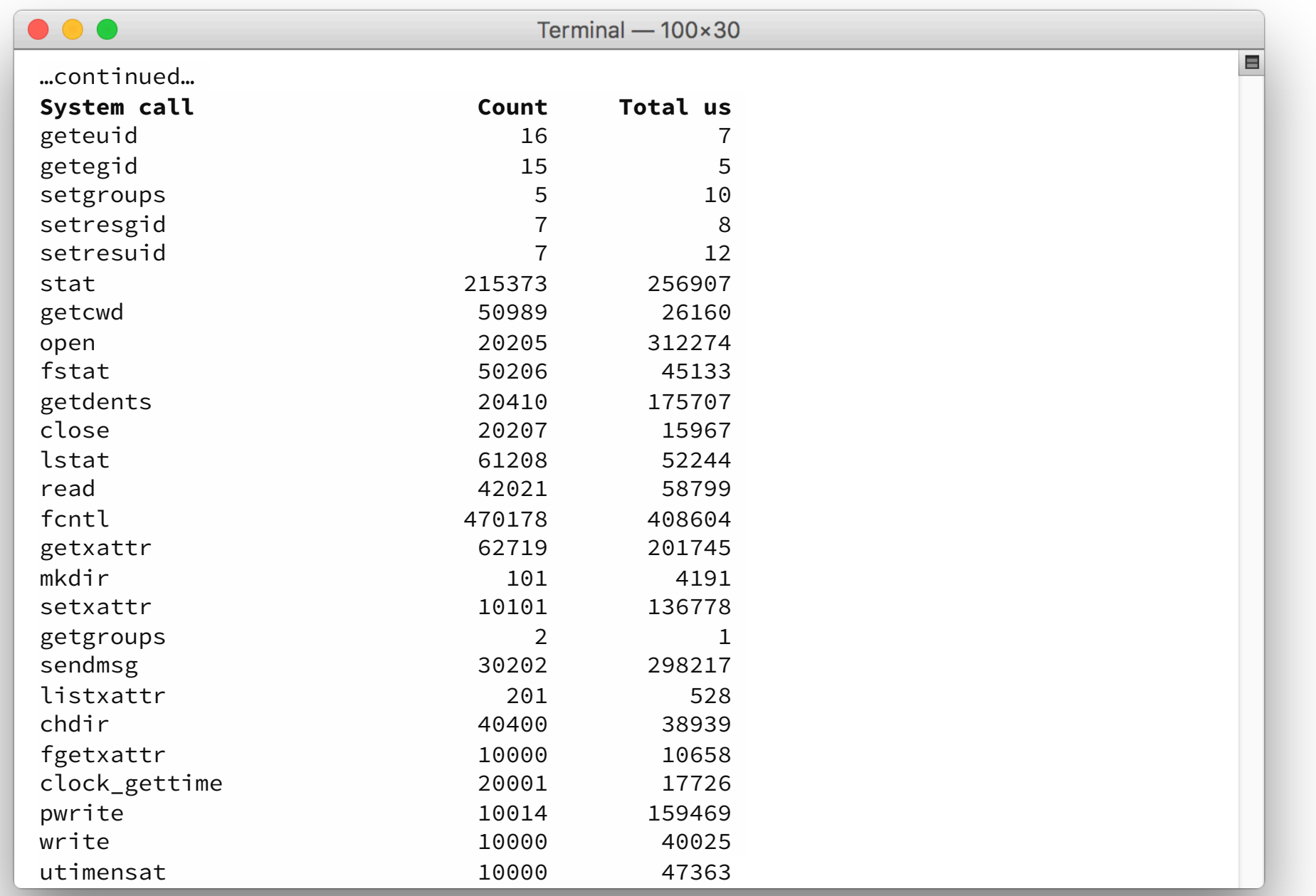

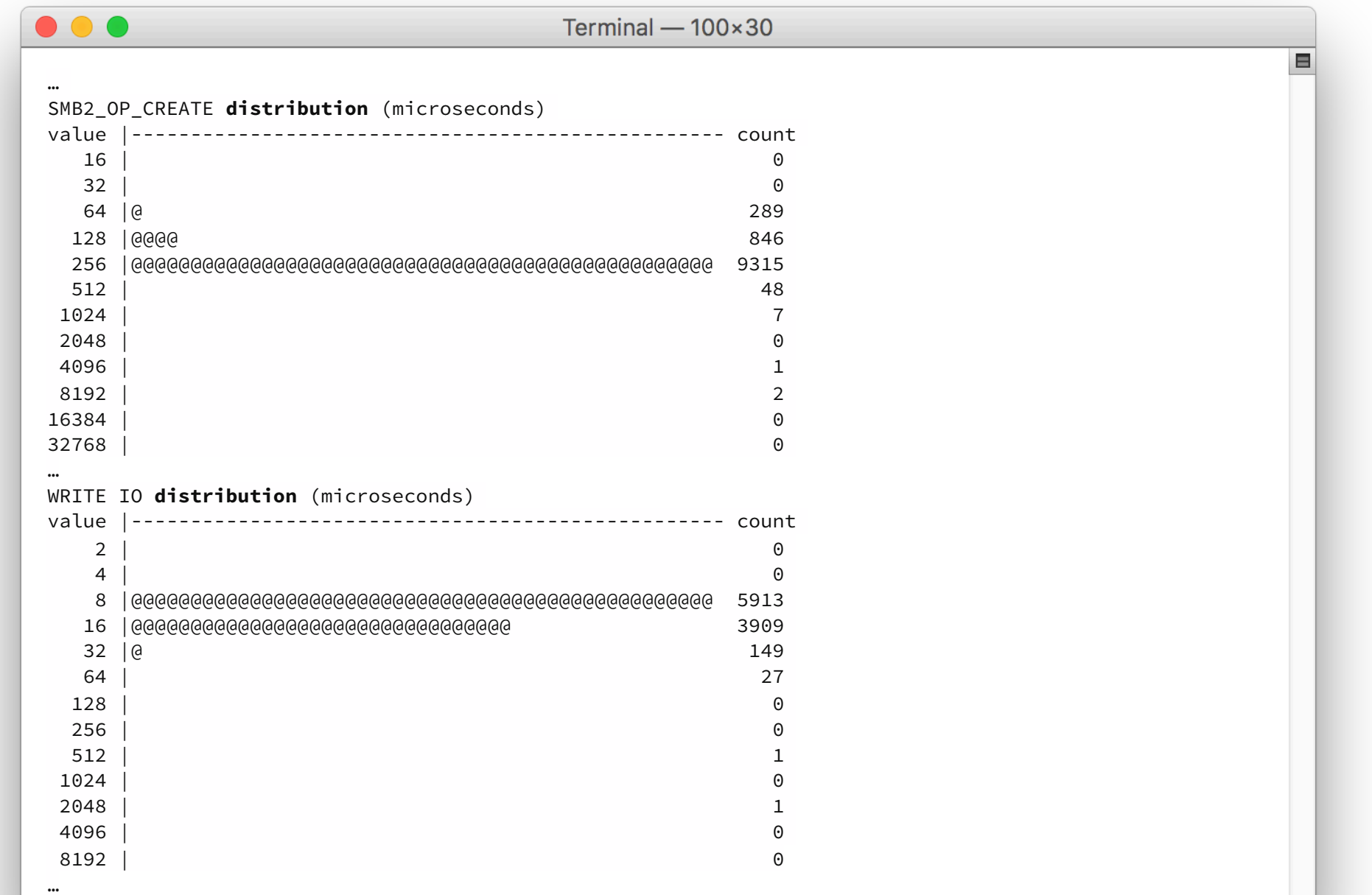

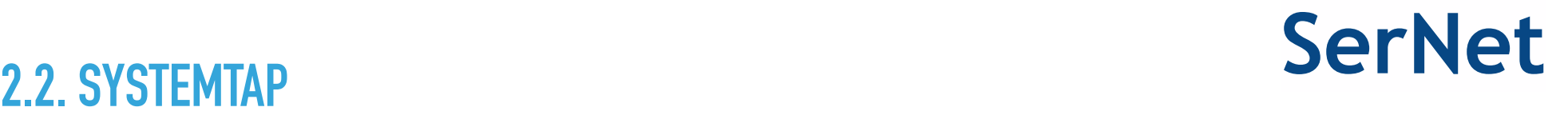

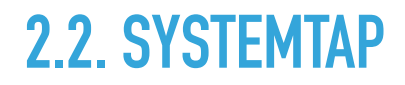

Systemtap summary:

- ▶ Low overhead, not completely free, but cheap
	- ‣ not traced: 13 s
	- ‣ traced: 14 s
- $\blacktriangleright$  It would be easy to enhance tsmbd to trace all smbd (as an option)
- $\triangleright$  But this may turn out to be not so cheap anymore :-)

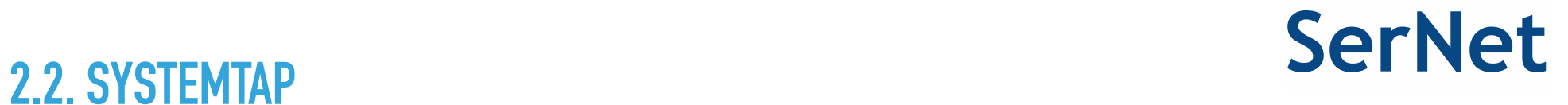

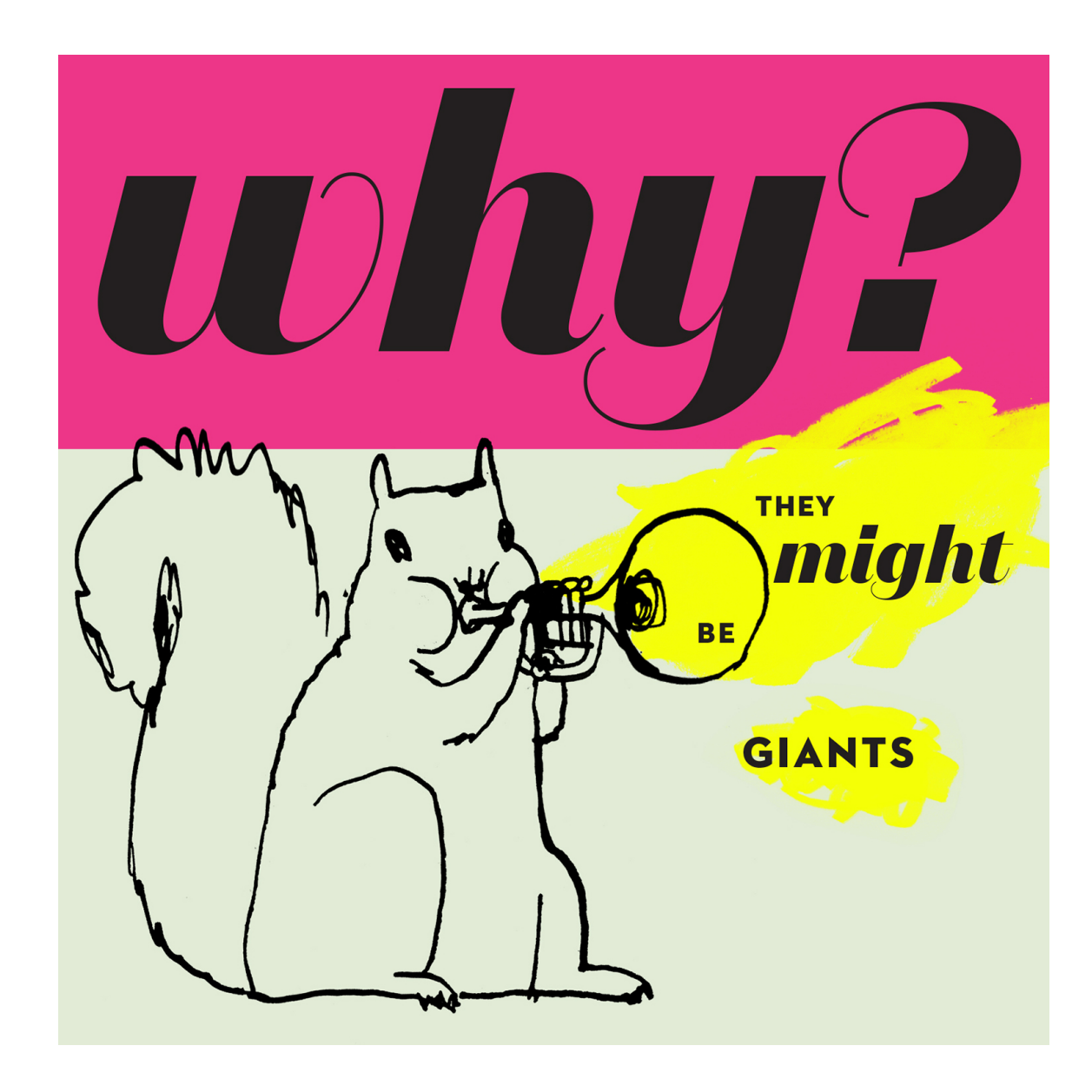

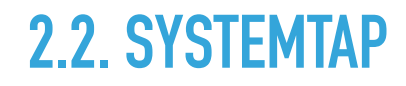

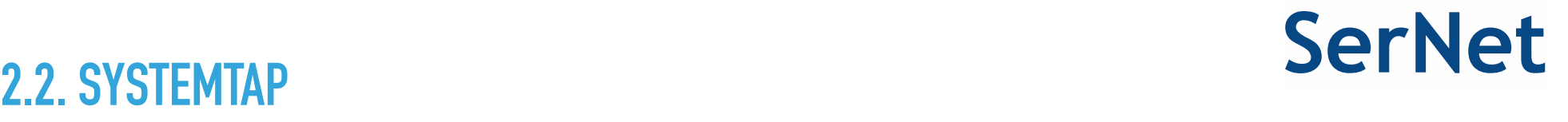

Because:

- 1. 20% network IO and SMB2 packet processing
- 2. 40% waiting for requests
- 3. 40% CPU usage for SMB2 fileserver engine

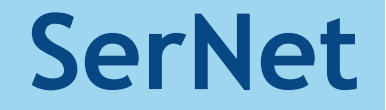

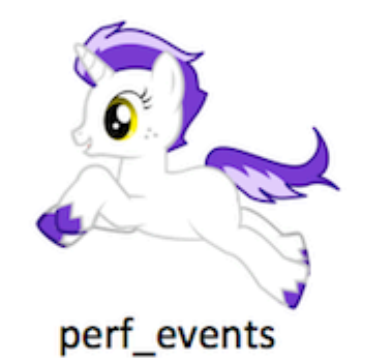

# **LINUX PERF**

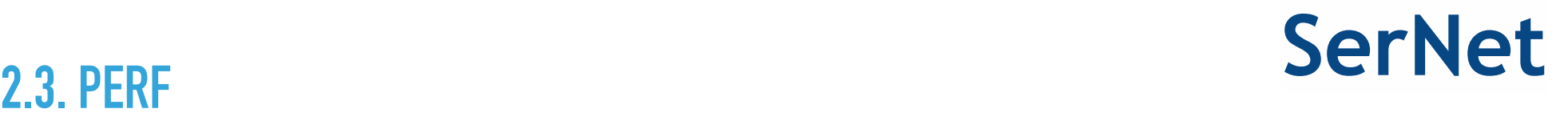

- ▸ Remember 50% CPU over 13 seconds
- ▸ compared to ~100% over 0.3 seconds for local copy
- ▸ So a tremendous computation overhead, smbd is doing a \*lot\*
- ▶ But what is it doing?
- ▸ tsmbd told us 30% CPU is in the kernel servicing syscalls
- ▸ the rest is user-space CPU time (20%)
- ▸ So let's eliminate syscalls and optimise our code
- ▶ But where? We need profiling info

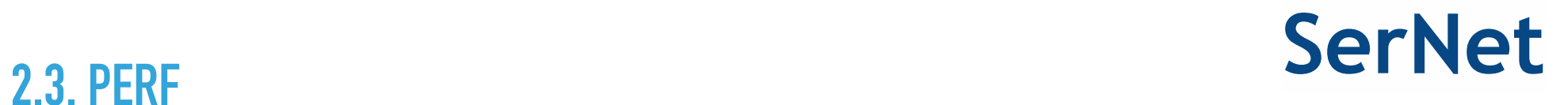

- ▶ Linux profilers:
	- 1. GNU gprof: requires special compilation
	- 2. Valgrind Callgrind: sloooooooooooooooow
	- 3. oprofile
	- 4. …or…

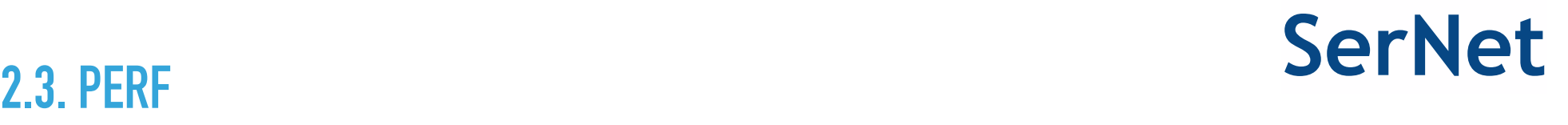

- ▶ perf: a kernel subsystem(s) and a user-space tool
- ▸ it can instrument CPU performance counters, tracepoints, kprobes, and uprobes (go read up on it on the web, I'm not going to explain that here)
- ▸ Put it differently: like Systemtap without the scripts
- ▸ It aggregates metrics and dumps them in a file: # perf record [-p pid]
- ▶ You then use the user-space tool perf to print the data # perf report[-p pid]
- ▶ Can sample the stack of processes, including kernel stack # perf record **-g**

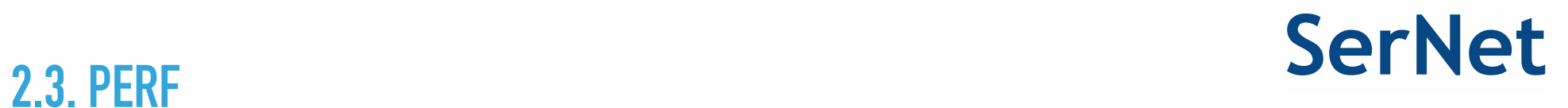

▸ It has an awesome interface to display the stack profile info: # perf report -g …

Example:

### **2.3. PERF SerNet**

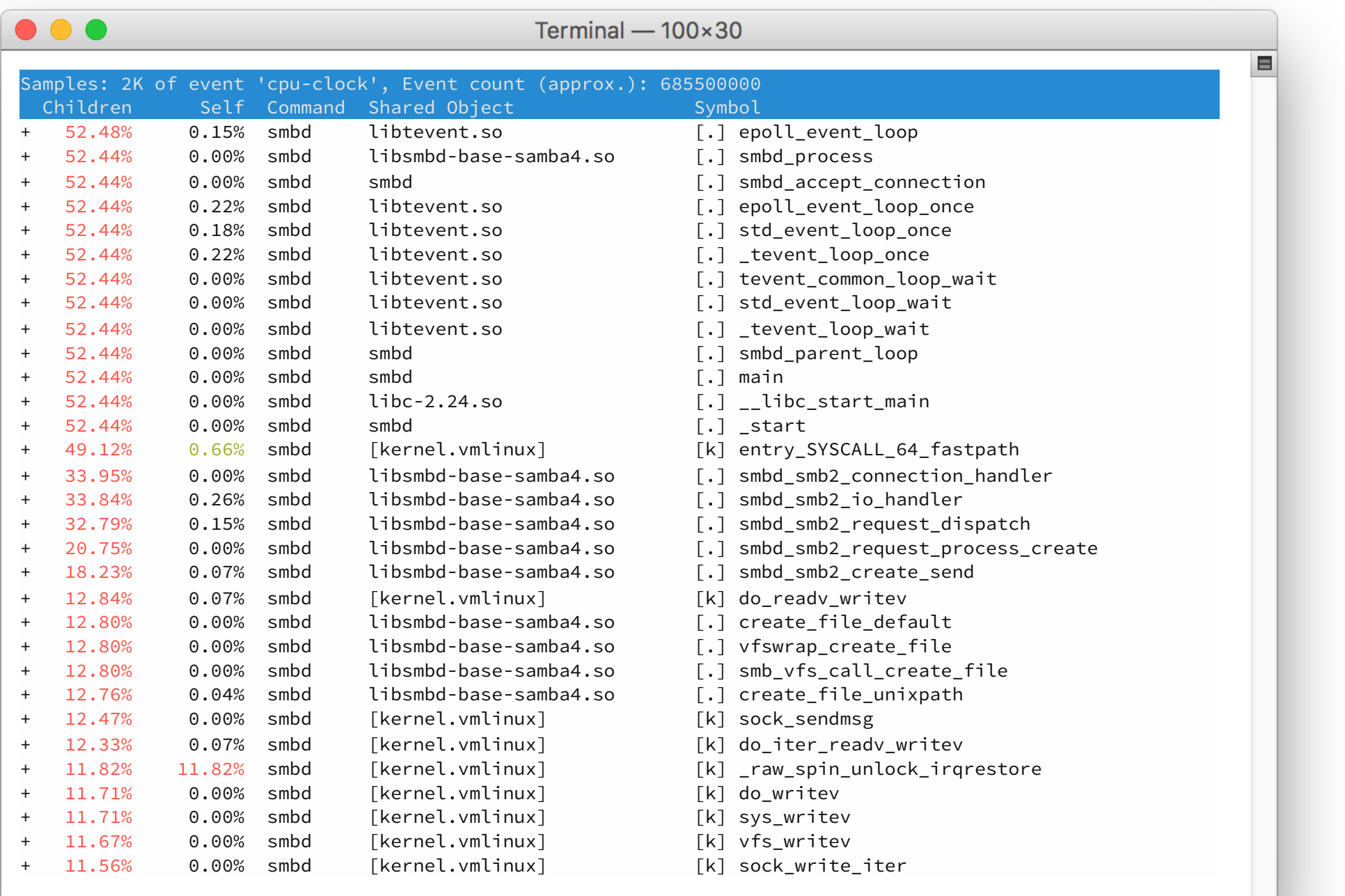

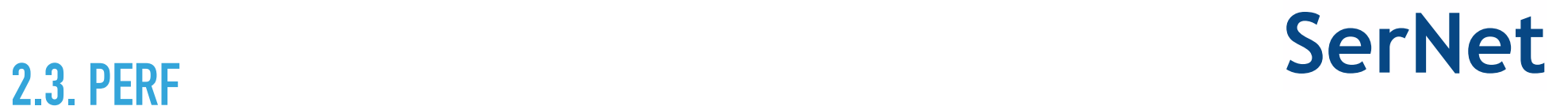

### ▶ There's a nice visualization for call-stack profiles: **Flamegraphs**

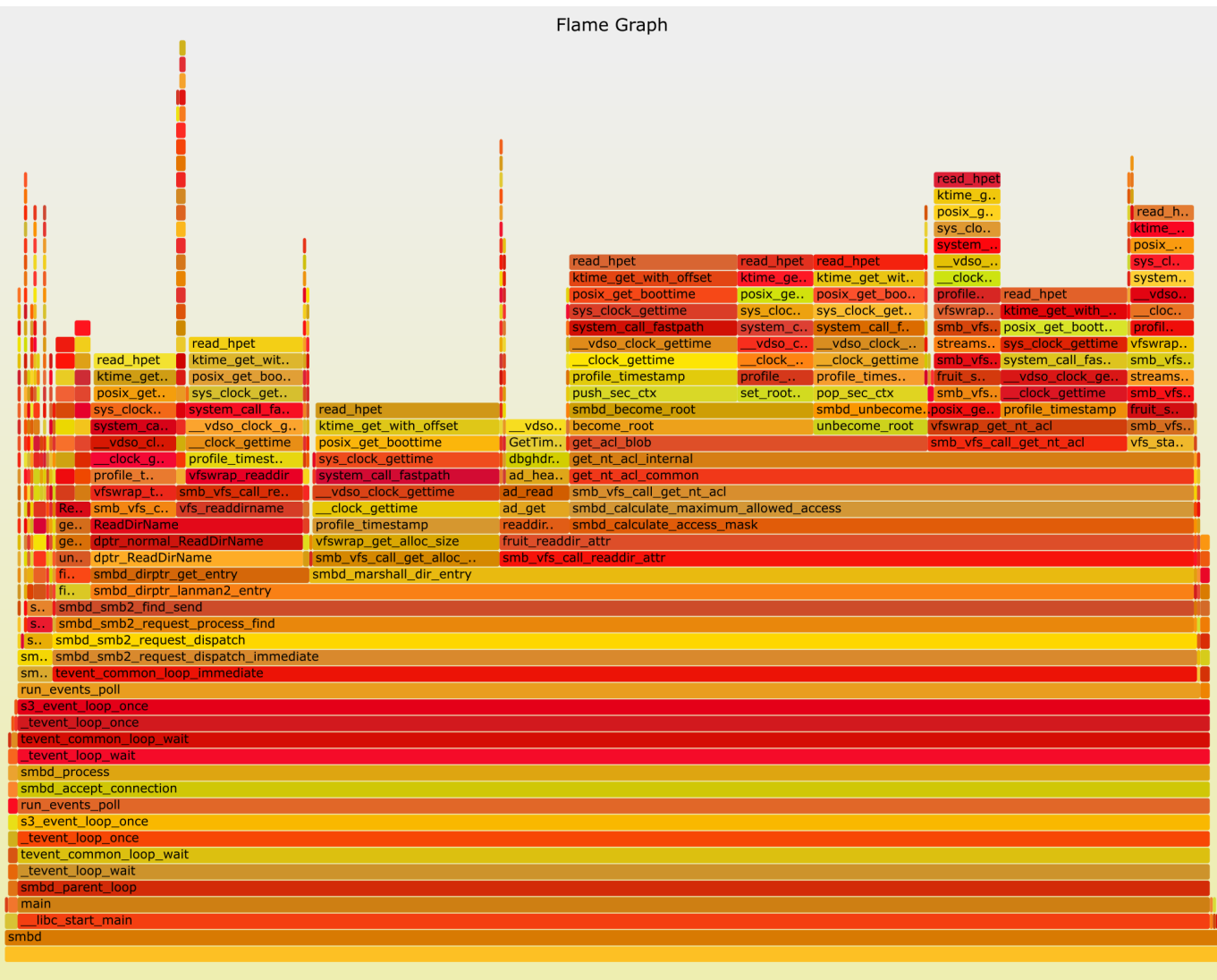

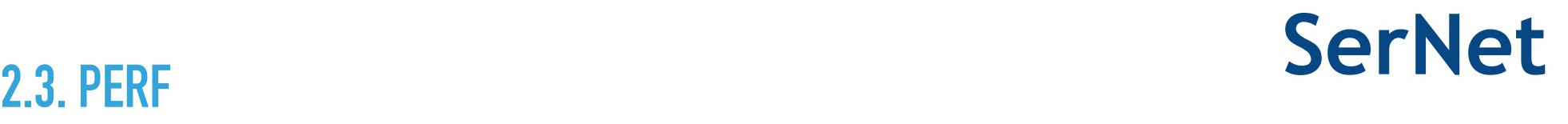

- ▶ Try them out, they are a good starting point
- ▶ More on Flamegraphs hopefully in the next talk from Douglas and later by Andrew

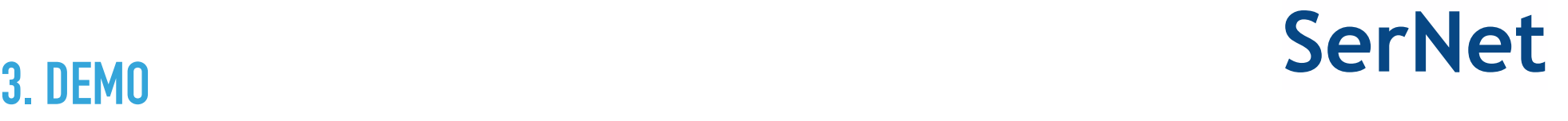

# **PERF DEMO**

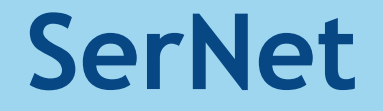

## **SMBD PERFORMANCE IMPROVEMENTS**

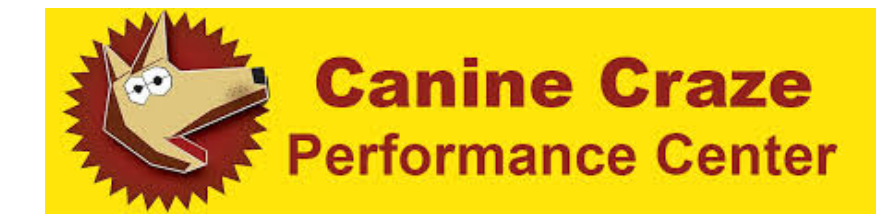

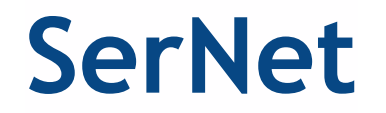

- 1. Clustered Samba: directory enumeration
- 2. Name mangling: new option "mangled names  $=$  illegal"
- 3. Make use of struct smb\_filename plumbing in the 4.5 VFS
- 4. GPFS VFS module improvements
- 5. Messaging

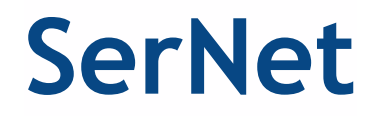

Clustered Samba: directory enumeration improvements

- ▸ enumerating a directory requires asking locking.tdb for every directory entry (we want the file write time from a possible open file record)
- ▸ on a cluster this goes via ctdb and takes some time
- ▸ smbd sits idle waiting for the answer
- $\triangleright$  the fix: add an async dwrap fetch send/recv API
- ▶ uses async communication with ctdb at the low level
- ▸ smbd can now pipeline the requests and continue processing the directory
- ▸ at the end it collects the results
- ▸ Time for enumerating directory with 50k file goes from 10 s to 3 s
- $\triangleright$  man smb.conf: " mangled names  $=$  ... controls whether non-DOS names under UNIX should be mapped to DOS-compatible names …"
- ▸ any name longer then 8.3 is a non-DOS name
- ▸ this means that with SMB2+ we're still providing mangled names in FIND responses, Windows server doesn't
- $\triangleright$  calculating the mangled name mapping is awfully expensive
- $\triangleright$  new option setting: "mangled names = illegal"
- ▸ only add mapping for filenames with illegal NTFS characters that still really require mangling

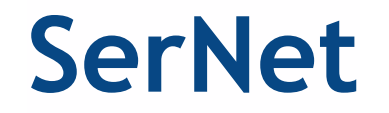

- ▸ as part of the CREATE call we allocate a struct smb\_filename
- ▶ for existing files "struct smb\_filename->SMB\_STRUCT\_STAT st" will already contain valid stat info
- ▸ in Samba 4.4 many VFS functions weren't passed the smb\_filename but a char \* with just the path
- ▸ so sometimes VFS modules and parts of smbd had to stat again
- ▸ thanks to Jeremy struct smb\_filename is now plumbed through the VFS
- ▸ so I could remove a few stats in a few places
- ▸ stat functions in vfs\_gpfs were all calling into GPFS to update the file creation time
- ▸ stat may be called multiple times from different contexts, every time we call down into GPFS
- ▸ but at the top level smbd uses a different VFS call (SMB\_VFS\_GET\_DOS\_ATTRIBUTES) to request file creation time from the VFS
- $\triangleright$  so after adding the creation time hook to the GPFS SMB\_VFS\_GET\_DOS\_ATTRIBUTES implementation, remove the calls into GPFS from the stat hooks

### **3. GPFS VFS MODULE / NFSV4 ACL PARMS SerNet**

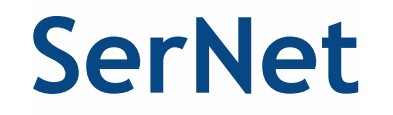

- ▸ Initialize smb.conf NFSv4 ACL parameters at tree connect (from Volker)
- ▸ Without this we call out to smb.conf parsing code for every ACL related VFS function in VFS GPFS which is bad, bad, bad

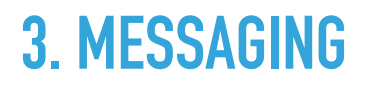

- ▸ for every message smbd processes send to one another we go through the full machinery of connection setup, send message and connection teardown
- ▸ but there are connections that could be reused: file change notifications from smbd processes to notifyd
- ▶ solution: keep idle connections for 1 s
- $\triangleright$  this helps a lot for the small file copy workload

Small file copy throughput:

- ▸ before: 136 files / s
- $\triangleright$  after: 151 files / s
- ▸ ~10% improvement just by optimising existing code, no new code

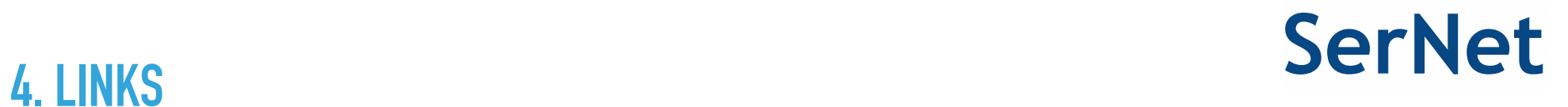

https://git.samba.org/?p=slow/samba.git;a=shortlog;h=refs/heads/perf

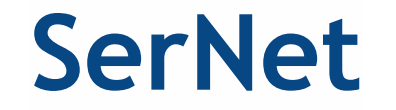

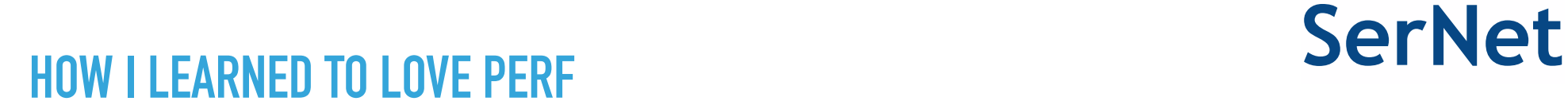

### **THANK YOU! QUESTIONS?**

Ralph Böhme <slow@samba.org>